# **МІНІСТЕРСТВО ОСВІТИ І НАУКИ УКРАЇНИ**

# **ХАРКІВСЬКИЙ НАЦІОНАЛЬНИЙ УНIВЕРСИТЕТ МІСЬКОГО ГОСПОДАРСТВА імені О. М. БЕКЕТОВА**

## МЕТОДИЧНІ ВКАЗІВКИ

для практичних занять, виконання контрольних і розрахунково-графічних завдань, самостійної роботи з навчальної дисципліни

# **«ТЕОРЕТИЧНА МЕХАНІКА» Розділ «СТАТИКА»**

*(для здобувачів першого (бакалаврського) рівня вищої освіти всіх форм навчання за спеціальністю 194 – Гідротехнічне будівництво, водна інженерія та водні технології)*

> **Харків ХНУМГ ім. О. М. Бекетова 2021**

Методичні рекомендації для практичних занять, виконання контрольних і розрахунково-графічних завдань, самостійної роботи з навчальної дисципліни «Теоретична механіка» розділ «Статика» (для здобувачів першого (бакалаврського) рівня вищої освіти всіх форм навчання за спеціальністю 194 – Гідротехнічне будівництво, водна інженерія та водні технології) / Харків. нац. ун-т міськ. госп-ва ім. О. М. Бекетова ; уклад. : В. П. Шпачук, О. М Кузнецов. – Харків : ХНУМГ ім. О. М. Бекетова, 2021. – 55 с.

## Укладачі: д-р техн. наук В. П. Шпачук, канд. техн. наук О. М. Кузнецов

## Рецензент

**В. О. Скляров**, доцент кафедри теоретичної і будівельної механіки (Харківський національний університет міського господарства імені О. М. Бекетова);

**О. О. Чупринін**, канд. техн. наук, доцент кафедри теоретичної і будівельної механіки (Харківський національний університет міського господарства імені О. М. Бекетова)

*Рекомендовано кафедрою теоретичної і будівельної механіки, протокол № 1 від 31.08.2021.* 

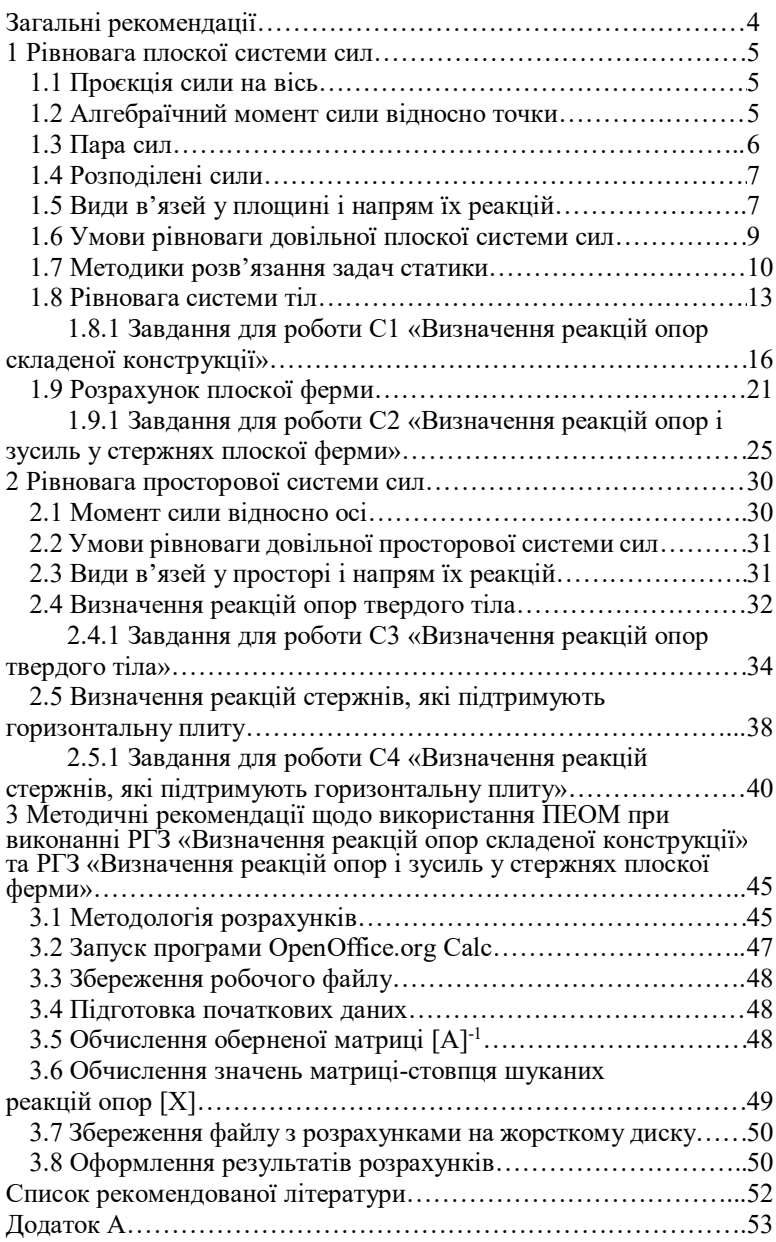

# **ЗМІСТ**

# **ЗАГАЛЬНІ РЕКОМЕНДАЦІЇ**

Під час вивчення курсу теоретичної механіки дані методичні вказівки використовуються викладачем при проведенні практичних занять і контрольних робіт, а студентами в процесі самостійної роботи при виконанні розрахунково-графічних завдань.

Терміни здачі завдань і номери варіантів указуються викладачем у плані-графіку виконання самостійної роботи. При розв'язанні задачі, що поставлена в завданні, слід використовувати конспект лекцій, рекомендовану літературу і відповідні методичні вказівки.

Виконуючи розрахунково-графічне завдання, необхідно твердо засвоїти основні визначення, положення і відповідні теореми розд. 1.

Під час здачі кожного завдання студент повинен пояснити порядок виконання задачі, знати і чітко формулювати теоретичний матеріал, пов'язаний з розрахунком, вміти розв'язати подібну задачу.

Розрахунково-графічне завдання треба оформляти на стандартних аркушах паперу формату А4 (розмір 210 мм  $\times$  297 мм) з полями: зліва – 20 мм, справа, зверху і знизу – по 5 мм. Писати треба тільки з одного боку аркуша. На першому аркуші вказати прізвище, групу і номер варіанта, викреслити розрахункову схему і записати умову задачі. Розв'язання задачі навести далі і на наступних аркушах з короткими поясненнями. Зробити перевірку результатів. У кінці навести результати розрахунку.

У кінці семестру до всіх розрахунково-графічних завдань треба прилаштувати титульний аркуш, зброшурувати їх і здати викладачеві.

# **1 РІВНОВАГА ПЛОСКОЇ СИСТЕМИ СИЛ**

#### **1.1 Проєкція сили на вісь**

*Проєкція сили на вісь* – алгебраїчна величина, що дорівнює довжині відрізка між проєкціями початку і кінця сили на цю вісь. Проєкція має знак «+», якщо вектор сили нахилений у бік додатного напрямку осі, і знак «-» – якщо в бік від'ємного напрямку. Наприклад,

 $F_x = F \cos \alpha$ ,  $F_y = -F \sin \alpha$ ,  $T_x = 0$ ,  $T_y = T$ .

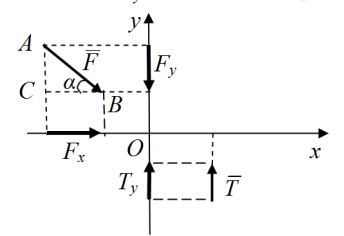

Величина проєкції сили визначається рішенням трикутника *АВС*, який утворюється початковою силою і лініями, паралельними осям координат. Якщо сила перпендикулярна до осі, то її проєкція на цю вісь дорівнює нулю.

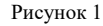

Якщо сила знаходиться у просторі, то її проєкції визначаються так:

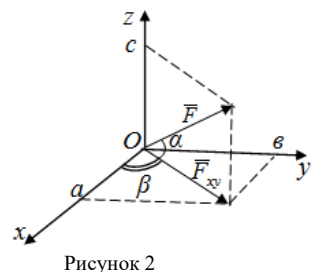

$$
F_x = 0a = F_{xy} \cdot \cos \beta = F \cos \alpha \cos \beta,
$$
  
\n
$$
F_y = 0a = F_{xy} \cdot \sin \beta = F \cos \alpha \sin \beta,
$$
  
\n
$$
F_z = 0c = F \sin \alpha.
$$

## **1.2 Алгебраїчний момент сили відносно точки**

При розв'язанні задач у площині *S* використовують поняття алгебраїчного моменту сили відносно точки.

*Правило визначення алгебраїчного моменту*  $M_o(\overline{F})$  сили  $\overline{F}$ *відносно точки* **(***О***):**

1) провести лінію дії сили (пряма ДЕ);

2) з вибраної точки *О* провести перпендикуляр на лінію дії сили (його довжина *h* – плече сили);

3) скласти добуток модуля сили на плече  $(F \cdot h)$ ;

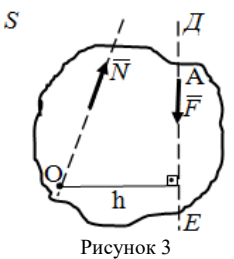

4) взяти знак «+», якщо сила прагне обертати плече сили відносно точки О проти руху годинникової стрілки, і знак «-», якщо за рухом стрілки годинника:

$$
M_0(\overline{F}) = -F \cdot h.
$$

*Алгебраїчний момент сили відносно точки дорівнює нулю,* якщо лінія дії сили проходить через цю точку (тоді плече *h* = 0)

$$
M_0(\overline{N})=0.
$$

## **1.3 Пара сил**

*Парою сил* називається система двох сил у площині S, які рівні за величиною, протилежно напрямлені і не лежать на однієї лінії дії. Схематичне позначення моменту пари сил:

 $\bar{F}_{2}$ Рисунок 4  $\overline{F_1} = -\overline{F_2}$ 

*Плече пари d* – найкоротша відстань між лініями дії сил, що складають пару.

Модуль моменту пари не залежить від вибору точки і дорівнює  $M = F_1 \cdot d = F_2 \cdot d$ . Сума проєкцій сил пари на будь-яку вісь дорівнює нулю, тобто її рівнодійна завжди рівна нулю.

# **1.4 Розподілені сили**

*Розподілені сили (розподілене навантаження)* – система паралельних сил, які діють на кожну точку об'єму, поверхні або лінії:

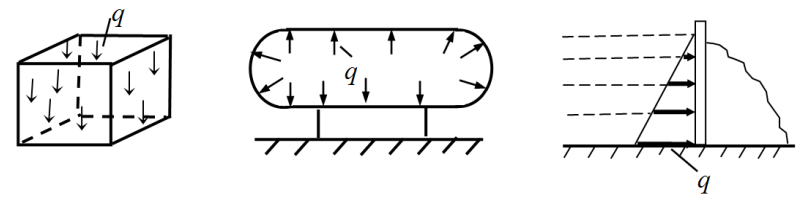

Рисунок 5

Плоска система розподілених сил (сили розподілені уздовж лінії) характеризується її інтенсивністю *q*, тобто силою, яка припадає на одиницю довжини:  $[q] = \frac{1}{M}$  $q = \frac{H}{q}$ .

Для розв'язання задач рівноваги розподілені сили звичайно заміняють рівнодійною *Q* .

Рівномірно розподілені сили:  $q = const$ .

Рівнодійна такої системи сил *Q* дорівнює за модулем

 $Q = q \cdot a$ 

і прикладена посередині відрізка, на який діють розподілені сили.

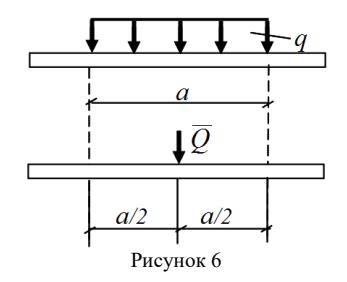

## **1.5 Види в'язей у площині і напрям їх реакцій**

1*. Ідеальна гладенька поверхня.*

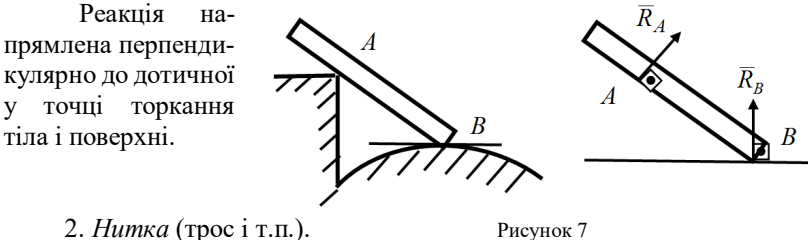

Реакція напрямлена уздовж нитки від тіла.

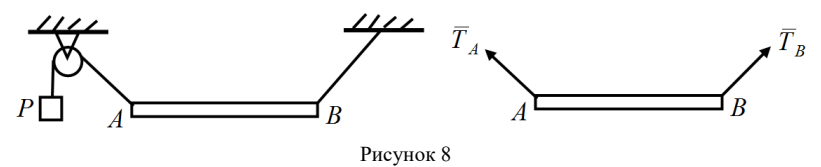

3. *Ідеальний стержень* (невагомий стержень з шарнірами на кінцях).

Реакція напрямлена уздовж осі стержня (лінії, яка з'єднує 2 шарніра стержня) і може мати будь-яке напрямлення уздовж цієї осі (залежить від того, розтягнутий або стиснений стержень).

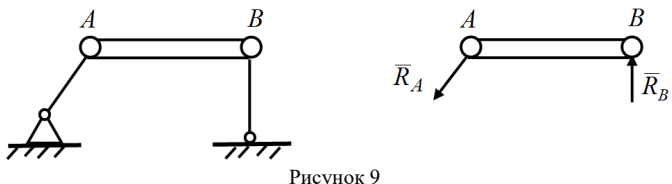

4. *Рухомий шарнір.*

Реакція напрямлена перпендикулярно до поверхні, на яку спираються катки рухомого шарніра, від поверхні.

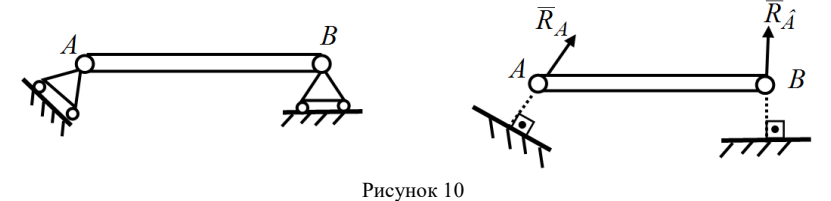

## 5. *Нерухомий шарнір.*

Реакція проходить через вісь шарніра і може мати будь-яке напрямлення у площині рисунку. При розв'язанні задач реакцію зображають у вигляді двох складових  $(X_{_A}, Y_{_A}$  або  $X_{_B}, Y_{_B})$ , напрямлених уздовж осей координат.

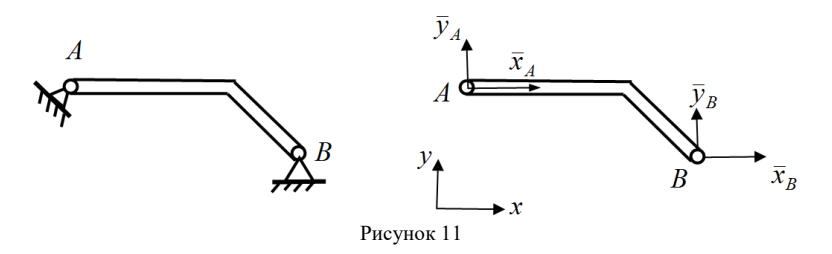

6. *Жорстке защемлення* (нерухоме закріплення).

При розв'язанні задач реакції защемлення зображають у вигляді двох складових  $\left( X_{_{A}}, Y_{_{A}}\right)$  уздовж осей координат і пари сил з моментом *МА*. Таким чином, защемлення дає три невідомі реакції.

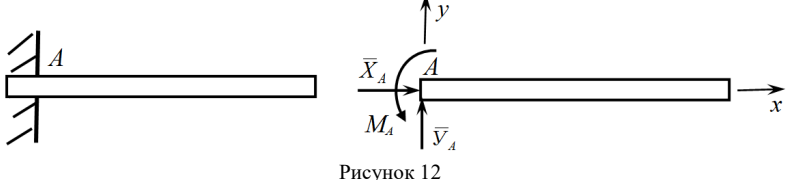

# **1.6 Умови рівноваги довільної плоскої системи сил**

Для рівноваги довільної плоскої системи сил необхідно і достатньо, щоб алгебраїчна сума проєкцій усіх сил на дві взаємно перпендикулярні осі і алгебраїчна сума моментів усіх сил відносно будь-якої точки на площині дорівнювали нулю (аналітичні умови):

$$
\sum_{i=1}^n F_{ix} = 0; \quad \sum_{i=1}^n F_{iy} = 0; \quad \sum_{i=1}^n M_0(\overline{F}_i) = 0.
$$

Ці рівняння можна подати ще у двох формах, а саме:

$$
\sum_{i=1}^{n} F_{ix} = 0; \quad \sum_{i=1}^{n} M_A(\overline{F_i}) = 0; \quad \sum_{i=1}^{n} M_B(\overline{F_i}) = 0
$$

(при цьому вісь ОХ не повинна бути перпендикулярною до прямої *АВ*) або

$$
\sum_{i=1}^{n} M_A(\overline{F_i}) = 0; \ \sum_{i=1}^{n} M_B(\overline{F_i}) = 0 \ \sum_{i=1}^{n} M_C(\overline{F_i}) = 0
$$

(при цьому точки *А*, *В* і *С* не повинні лежати на одній прямій).

*Теорема Варіньйона для плоскої системи сил:* Якщо плоска система сил зводиться до рівнодійної, то її момент відносно будь-якої точки О площини дорівнює алгебраїчній сумі моментів усіх сил системи відносно тієї ж точки:

$$
M_{0}(\overline{R}) = \sum_{i=1}^{n} M_{0}(\overline{F}_{i}) .
$$

Цю теорему зручно використовувати для знаходження алгебраїчного моменту сили відносно точки, розкладаючи силу на складові, паралельні осям координат:

$$
M_A(\overline{G}) = M_A(\overline{G}_x) + M_A(\overline{G}_y) = -G_x \cdot 1 - G_y \cdot 4 ;
$$
  

$$
M_A(\overline{F}) = M_A(\overline{F}_x) + M_A(\overline{F}_y) = -F_x \cdot 1 + F_y \cdot 7,
$$

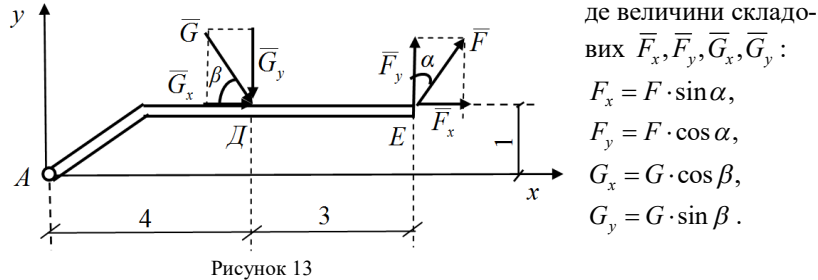

### **1.7 Методика розв'язання задач статики**

Послідовність дій при розв'язанні задачі на рівновагу твердого тіла має бути такою:

1) вибрати тіло, рівновагу якого треба розглянути, і зобразити його як вільне. Таким буде тіло, до якого прикладені задані сили та реакції в'язей, що визначаються в задачі;

2) зобразити осі координат;

3) показати всі діючі на тіло задані сили і реакції (їх звичайно напрямляють вздовж координатних осей ) відкинутих в'язей.

Якщо є розподілені сили, замінити їх рівнодійною;

4) скласти рівняння рівноваги;

5) розв'язати складені рівняння і проаналізувати одержані результати;

6) скласти перевірочне рівняння.

## *Приклад.*

*Дано*:  $P = 1$  кН;  $M = 5$  кНм;  $q = 2$  кН/м;  $\alpha = 30^{\circ}$ .

*Визначити*: реакції защемлення в точці А. Розміри на рисунку вказані в метрах: *Р* – вага вантажу, *М* – момент пари сил, *q* – інтенсивність розподілених сил.

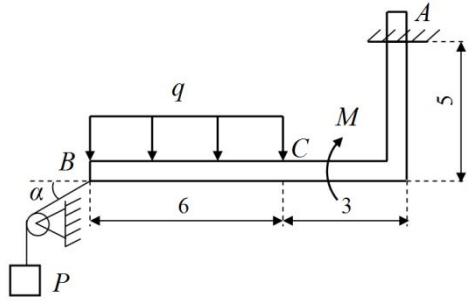

Рисунок 14

*Розв'язання.*

1. Розглянемо рівновагу тіла АВ і зобразимо його як вільне.

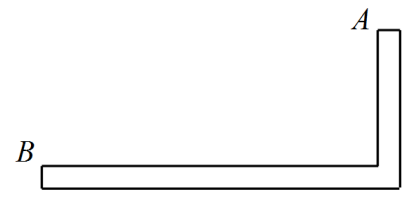

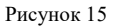

2. Зобразимо далі на рисунку задану пару сил з моментом *М*, розподілені сили замінимо рівнодійною *Q* , яка прикладена у середині відрізка *BC*, модуль якої  $Q = q \cdot 6 = 12$  кН. В точці В покажемо реакцію нитки  $R_{\scriptscriptstyle B}$ , яка напрямлена уздовж нитки від тіла і за модулем дорівнює вазі вантажу  $P: R_B = P = 1$  кН. Реакції защемлення в точці  $A$  зобразимо у вигляді горизонтальної *X <sup>А</sup>* і вертикальної *Y<sup>А</sup>* складових і пари сил з моментом  $M_A$ .

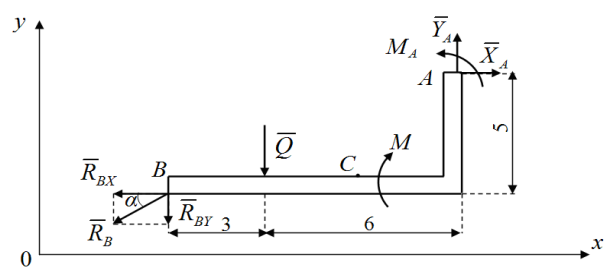

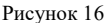

3. Зобразимо систему координат хО.

4. Складемо рівняння рівноваги у загальній формі:

1) 
$$
\sum_{k} F_{kx} = 0
$$
,  $X_A - R_B \cdot \cos(\alpha) = 0$   
\n2)  $\sum_{k} F_{ky} = 0$ ,  $Y_A - Q - R_B \cdot \sin(\alpha) = 0$   
\n3)  $\sum_{k} M_A(\overline{F}_k) = 0$ ,  $M_A - M + Q \cdot 6 + R_{BY} \cdot 9 - R_{BX} \cdot 5 = 0$ 

Оскільки плече сили  $\overline{R}_B$  відносно точки А визначити складно, розкладемо її на дві складові  $\overline{R}_{BX}$ ,  $\overline{R}_{BY}$  уздовж осей координат, модулі яких дорівнюють модулям проєкцій сили  $\overline{R}_B$  на відповідні осі координат:  $R_{BX} = R_B \cdot \cos(\alpha)$ ,  $R_{BY} = R_B \cdot \sin(\alpha)$ , і скористаємось для сили  $\overline{R}_B$ як рівнодійної складових  $\overline{R}_{\scriptscriptstyle{RX}}, \overline{R}_{\scriptscriptstyle{RY}}$  теоремою Варіньйона.

5. Розв'яжемо отриману систему трьох алгебраїчних рівнянь відносно невідомих  $X_A, Y_A, M_A$ . З рівняння (1) знайдемо

$$
X_A = R_B \cdot \cos(\alpha) = 1 \cdot \frac{\sqrt{3}}{2} \approx 0.87 \text{ kHz}
$$

з рівняння (2):

$$
Y_A = Q + R_B \cdot \sin(\alpha) = 12 + 1 \cdot \frac{1}{2} = 12.5 \text{ kH},
$$

з рівняння (3):

$$
M_A = M - Q \cdot 6 + R_{BY} \cdot 9 + R_{BX} \cdot 5 =
$$
  
= M - Q \cdot 6 - R<sub>B</sub> \cdot [9 \cdot sin(\alpha) - 5 \cdot cos(\alpha)] =  
= 5 - 72 - 1 \cdot \left(9 \cdot \frac{1}{2} - 5 \cdot \frac{\sqrt{3}}{2}\right) \approx -67 - 0,15 = -67,15 \text{ kHm},

6. Для перевірки складемо рівняння моментів відносно точки  $B$ , через яку не проходять лінії дій шуканих реакцій  $\overline{X}_4, \overline{Y}_4$ :

$$
\sum_{k} M_{B}(F_{k}) = 0, \quad M_{A} - M - Q \cdot 3 + Y_{A} \cdot 9 - X_{A} \cdot 5 =
$$
  
= -36 - 5 - 67,15 + 112,5 - 4,35 = 112,5 - 112,5 = 0.

7. Відповідь:  $X_A \approx 0.87$  кН,  $Y_A = 12.5$  кН,  $M_A = -67.15$  кНм. Знак «-» в значенні момента  $M_A$  означає, що в дійсності пара сил в защемленні має напрям у протилежний бік (тобто за стрілкою годинника).

## 1.8 Рівновага системи тіл

Якщо конструкція складається з кількох твердих тіл, з'єднаних між собою за допомогою в'язей (складена конструкція), то можна розв'язати задачу одним з двох способів:

1) розглянути рівновагу всієї конструкції і додатково рівновагу одного або кількох окремих твердих тіл, які складають конструкцію;

2) початкову конструкцію відразу розчленити на окремі тверді тіла і розглянути рівновагу кожного з них окремо.

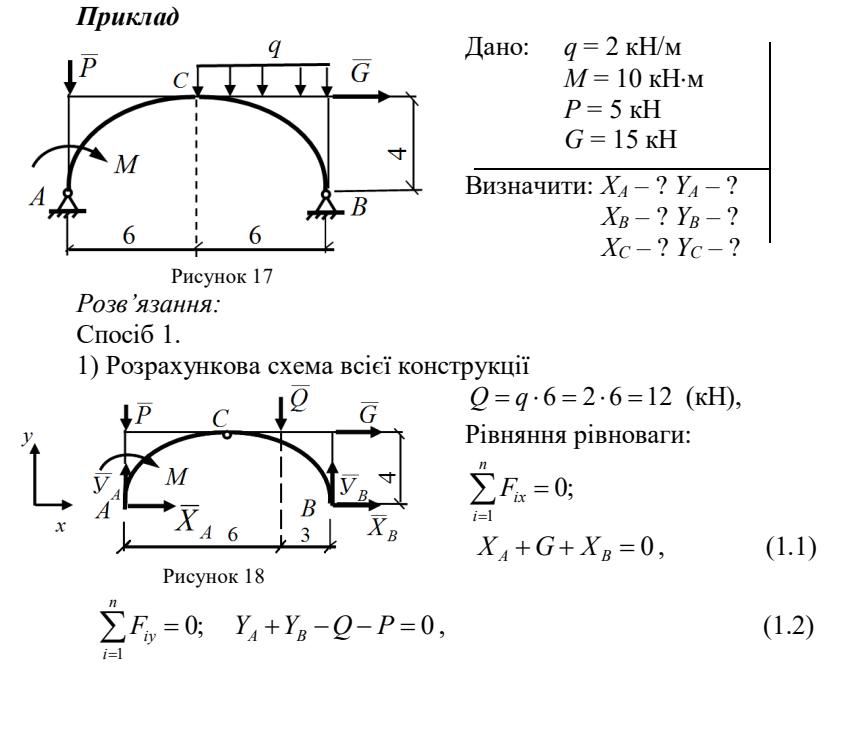

$$
\sum_{i=1}^{n} M_A(\overline{F_i}) = 0; \quad -G \cdot 4 + Y_B \cdot 12 - Q \cdot 9 - M = 0 \tag{1.3}
$$

2) Розрахункова схема для тіла *АС* Рівняння рівноваги:

$$
\sum_{i=1}^{n} F_{ix} = 0; \quad X_A + X_C = 0; \quad (1.4)
$$
\n
$$
\sum_{i=1}^{n} F_{iy} = 0; \quad Y_A + Y_C - P = 0; \quad (1.5)
$$
\n
$$
A \begin{array}{c}\n\overline{Y_A} & \overline{X_A} \\
\overline{X_A} & \overline{X_A} \\
\overline{X_A} & \overline{X_A} \\
\overline{X_A} & \overline{X_A} \\
\overline{X_B} & \overline{X_B} \\
\overline{X_B} & \overline{X_B} \\
\overline{X_B} & \overline{X_B} \\
\overline{X_B} & \overline{X_B} \\
\overline{X_B} & \overline{X_B} \\
\overline{X_B} & \overline{X_B} \\
\overline{X_B} & \overline{X_B} \\
\overline{X_B} & \overline{X_B} \\
\overline{X_B} & \overline{X_B} \\
\overline{X_B} & \overline{X_B} \\
\overline{X_B} & \overline{X_B} \\
\overline{X_B} & \overline{X_B} \\
\overline{X_B} & \overline{X_B} \\
\overline{X_B} & \overline{X_B} \\
\overline{X_B} & \overline{X_B} \\
\overline{X_B} & \overline{X_B} \\
\overline{X_B} & \overline{X_B} \\
\overline{X_B} & \overline{X_B} \\
\overline{X_B} & \overline{X_B} \\
\overline{X_B} & \overline{X_B} \\
\overline{X_B} & \overline{X_B} \\
\overline{X_B} & \overline{X_B} \\
\overline{X_B} & \overline{X_B} \\
\overline{X_B} & \overline{X_B} \\
\overline{X_B} & \overline{X_B} \\
\overline{X_B} & \overline{X_B} \\
\overline{X_B} & \overline{X_B} \\
\overline{X_B} & \overline{X_B} \\
\overline{X_B} & \overline{X_B} \\
\overline{X_B} & \overline{X_B} \\
\overline{X_B} & \overline{X_B} \\
\overline{X_B} & \overline{X_B} \\
\overline{X_B} & \overline{X_B} \\
\overline{X_B} & \overline{X_B} \\
\overline{X_B} & \overline{X_B} \\
\overline{X_B} & \overline{X_B} \\
\overline{X_B} & \overline{X_B} \\
\overline{
$$

$$
\sum_{i=1}^{n} M_A(\overline{F_i}) = 0; \qquad Y_C \cdot 6 - X_C \cdot 4 - M = 0, \tag{1.6}
$$

 $\overline{t}$ 

де *X <sup>C</sup>* ,*Y<sup>C</sup>* реакції відкинутої правої частини конструкції.

З отриманих шести рівнянь рівноваги можна визначити 6 невідомих реакцій.

З третього рівняння

$$
Y_B = \frac{G \cdot 4 + Q \cdot 9 + M}{12} = \frac{15 \cdot 4 + 12 \cdot 9 + 10}{12} = \frac{60 + 108 + 10}{12} = \frac{178}{12} \approx 14,83 \text{ (kH)},
$$
  
3 approxroto  

$$
Y_A = P + Q - Y_B = 5 + 12 - 14,83 \approx 2,17 \text{ (kH)},
$$

з п'ятого

$$
Y_C = P - Y_A = 5 - 2,17 \approx 2,83
$$
 (kH),

з шостого

$$
X_C = \frac{Y_C \cdot 6 - M}{4} = \frac{2,83 \cdot 6 - 10}{4} = \frac{17 - 10}{4} = 1,75 \text{ (kH)},
$$

з четвертого

$$
X_A = -X_C = -1.75
$$
 (kH),

з першого

$$
X_B = -X_A - G = -(-1,75) - 15 = 1,75 - 15 = -13,25
$$
 (kH).

Спосіб 2

3) Розрахункова схема лівої частини складеної конструкції

Рівняння рівноваги:

Рисунок 20

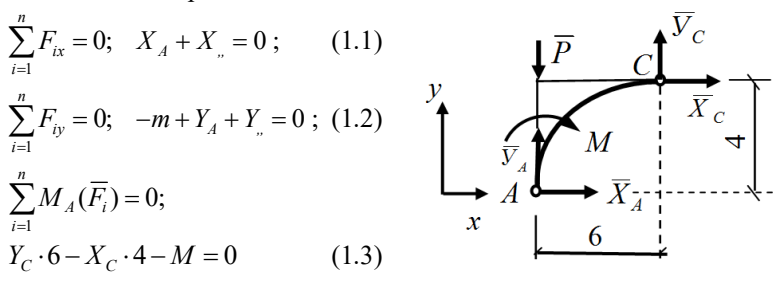

4) Розрахункова схема правої частини

Рисунок 21 Рівняння рівноваги:  $C'$   $\overline{G}$   $\overline{G}$   $\sum_{i=1}^{n} F_{ix} = 0; \quad -X'_{C} + G + X_{B} = 0;$ <br> $\sum_{i=1}^{n} F_{iy} = 0; \quad -Y'_{C} + Y_{B} - Q = 0;$  $(1.4)$ 

$$
X_B = \sum_{i=1}^{n} M_{B} \sum_{i=1}^{n} M_{B}(\overline{F}_i) = 0;
$$
 (1.5)  

$$
X_B = \sum_{i=1}^{n} M_{B}(\overline{F}_i) = 0;
$$
  

$$
X_C' \cdot 4 + Y_C' \cdot 6 - G \cdot 4 + Q \cdot 3 = 0,
$$
 (1.6)

де  $X'_C, Y'_C$  - реакції відкинутої лівої частини конструкції, які (за аксіомою статики) рівні за модулем реакції  $X_c, Y_c: X'_c = X_c, Y'_c = Y_c$  та протилежно напрямлені.

Визначимо невідомі реакції.

Складемо третє і шосте рівняння:

$$
Y_C \cdot 6 - X_C \cdot 4 - M + X_C' \cdot 4 + Y_C' \cdot 6 - G \cdot 4 + Q \cdot 3 = 0
$$
  
\n
$$
Y_C \cdot 12 - M - G \cdot 4 + Q \cdot 3 = 0 \Rightarrow
$$
  
\n
$$
Y_C = \frac{M + G \cdot 4 - Q \cdot 3}{12} = \frac{10 + 15 \cdot 4 - 12 \cdot 3}{12} = \frac{10 + 60 - 36}{12} = \frac{34}{12} \approx 2,83 \text{ (kH)},
$$

з третього рівняння

$$
X_C = \frac{Y_C \cdot 6 - M}{4} = \frac{17 - 10}{4} = 1,75 \text{ (kH)},
$$

з першого

$$
X_A = -X_C = -1.75 \text{ (kH)}
$$

з другого

$$
Y_A = P - Y_C = 5 - 2,83 \approx 2,17
$$
 (kH),

з четвертого

$$
X_B = X'_C - G = 1,75 - 15 = -13,25
$$
 (kH),

з п'ятого

$$
Y_B = Y'_C + Q = 2,83 + 12 = 14,83
$$
 (kH).

Для перевірки визначених величин реакцій  $X_{A}$ , $Y_{A}$ , $X_{B}$ , $Y_{B}$  треба розглянути всю конструкцію як вільне тіло (див. схему 1 у способі 1) і скласти рівняння моментів відносно точки, через яку не проходять лінії дій цих реакцій, наприклад відносно точки С:

$$
\sum_{i=1}^{n} M_C(\overline{F_i}) = P \cdot 6 - Y_A \cdot 6 + X_A \cdot 4 + X_B \cdot 4 + Y_B \cdot 6 - M - Q \cdot 3 =
$$
  
= 5 × 6 - 2,17 × 6 - 1,75 × 4 - 13,25 × 4 + 14,84 × 6 - 10 - 12 × 3 =  
= 30 - 13,02 - 7 - 53 + 89,04 - 10 - 36 = 119,04 - 119,02 = 0,02 ≈ 0.  
Biònosiðb:  $X_A = -1,75$  kH;  $Y_A = 2,17$  kH;  $X_B = -13,25$  kH;

$$
Y_B = 14,83
$$
 kH;  $X_C = 1,75$  kH;  $Y_C = 2,83$  kH.

# 1.8.1 Завдання для роботи С1 «Визначення реакцій опор складеної конструкції»

Визначити реакції опор і тиск у проміжному шарнірі складеної конструкції. Схеми конструкцій наведені на наступних сторінках, розміри задані в метрах. Значення сили *P*, кута α, інтенсивності розподіленого навантаження *q* і пари сил *М* задаються.

| Номер           | P,              | $M_{\rm *}$     | q,                          | α,              |  |  |
|-----------------|-----------------|-----------------|-----------------------------|-----------------|--|--|
| варіанта        | кH              | кНм             | к $\dot{H}$ /м              | град.           |  |  |
| $\overline{1}$  | 10              | 20              | $\overline{1}$              | 60              |  |  |
| $rac{2}{3}$     | $\overline{12}$ | $\overline{10}$ | $\overline{4}$              | 60              |  |  |
|                 | 8               | 5               | $\overline{2}$              | 45              |  |  |
| $\overline{4}$  | $\overline{14}$ | $\overline{8}$  |                             | 30              |  |  |
| 5               | $\overline{6}$  | 7               | $\frac{5}{3}$ $\frac{3}{2}$ | 45              |  |  |
| $\overline{6}$  | $\overline{10}$ | $\overline{4}$  |                             | 60              |  |  |
| $\overline{7}$  | $\overline{7}$  | 5               | $\overline{1}$              | 60              |  |  |
| $\overline{8}$  | $\overline{15}$ | $\overline{6}$  | $\overline{4}$              | 45              |  |  |
| $\overline{9}$  | $\overline{12}$ | $\overline{8}$  | 6                           | 45              |  |  |
| 10              | 10              | $\overline{4}$  | $\overline{5}$              | 30              |  |  |
| 11              | $\overline{6}$  | $\overline{6}$  |                             | 45              |  |  |
| 12              | $\overline{4}$  | $\overline{9}$  | $\frac{0,5}{2}$             | 45              |  |  |
| 13              | $\overline{8}$  | $\overline{8}$  | $\overline{4}$              | 60              |  |  |
| $\overline{14}$ | $\overline{6}$  | $\overline{6}$  |                             | 45              |  |  |
| 15              | 10              | 10              | $\frac{3}{5}$ $\frac{5}{2}$ | 45              |  |  |
| 16              | $\overline{14}$ | $\overline{4}$  |                             | 30              |  |  |
| $\overline{17}$ | $\overline{15}$ | $\overline{10}$ | $\frac{0,5}{1}$             | $\overline{30}$ |  |  |
| 18              | $\overline{11}$ | $\overline{6}$  |                             | 30              |  |  |
| 19              | $\overline{6}$  | $\frac{9}{8}$   | $\frac{0,5}{3}$             | 45              |  |  |
| $\overline{20}$ | $\overline{12}$ |                 |                             | 30              |  |  |
| $\overline{21}$ | $\overline{10}$ | $\overline{5}$  | 1,5                         | 45              |  |  |
| 22              | 8               | $\overline{14}$ | $\overline{1}$              | 45              |  |  |
| $\overline{23}$ | $\overline{14}$ | $\overline{9}$  | $\frac{2}{4}$               | 30              |  |  |
| 24              | 8               | $\overline{7}$  |                             | 45              |  |  |
| 25              | $\overline{6}$  | 5               | 3,5                         | 45              |  |  |
| 26              | 10              | $\overline{12}$ | $\overline{1}$              | $\overline{30}$ |  |  |
| $\overline{27}$ | $\overline{15}$ | $\overline{7}$  | $\overline{2}$              | 30              |  |  |
| 28              | $\overline{12}$ | $\overline{12}$ |                             | $\overline{30}$ |  |  |
| 29              | $10\,$          | $\overline{14}$ | $\frac{3}{2}$               | 60              |  |  |
| 30              | $\overline{15}$ | $\overline{10}$ |                             | 60              |  |  |

Таблиця 1.1 – Варіанти навантажень для роботи С-1 «Визначення реакцій опор складеної конструкції»

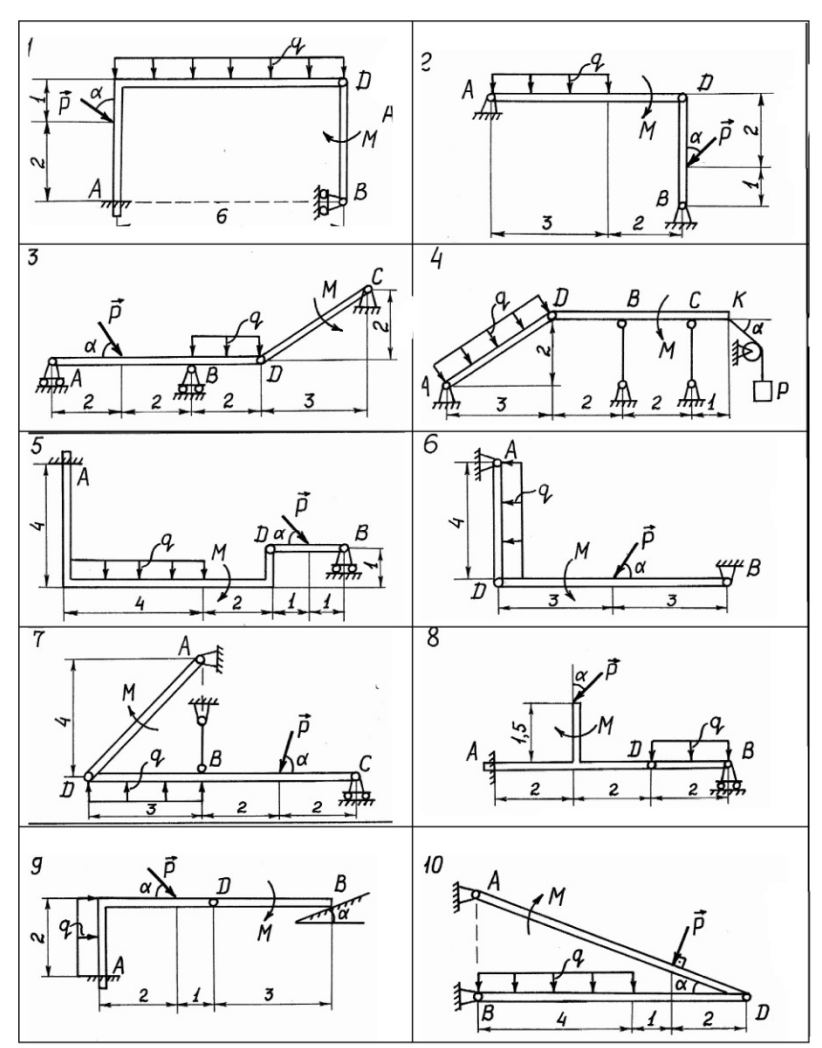

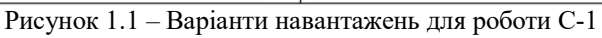

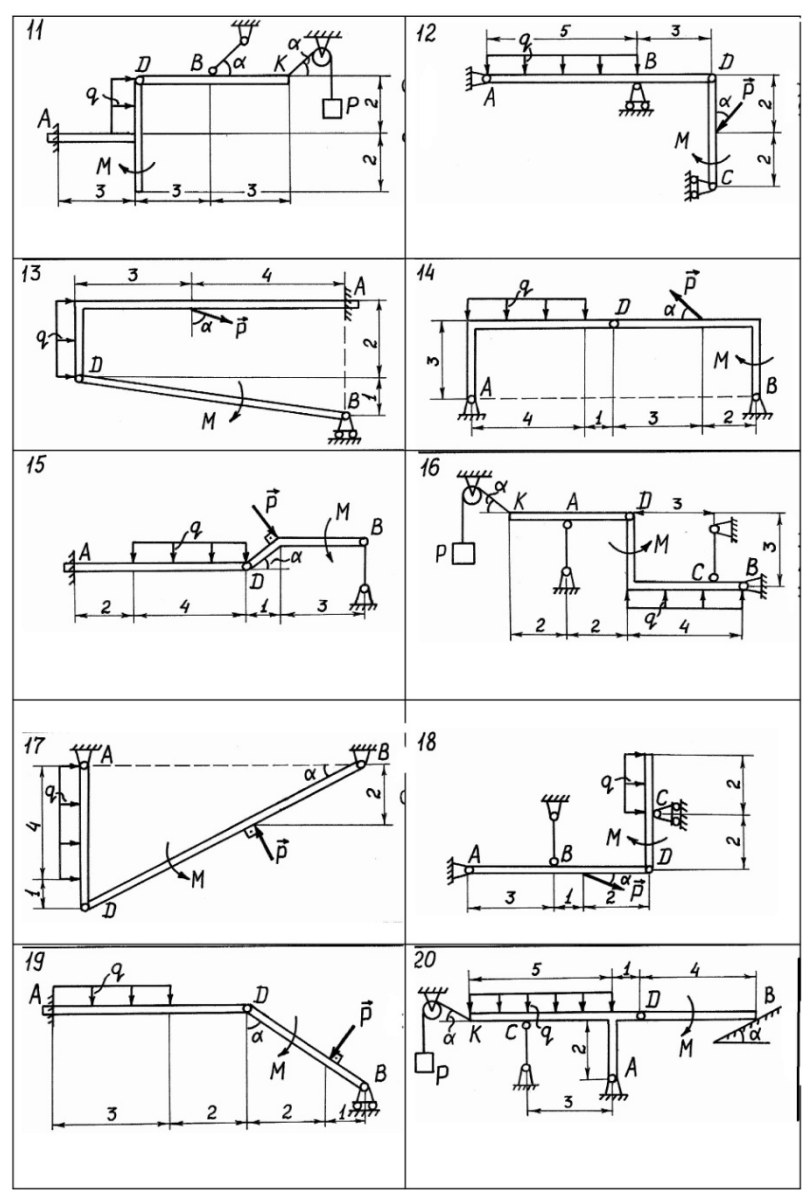

Продовження рисунок 1.1 – Варіанти навантажень для роботи С-1

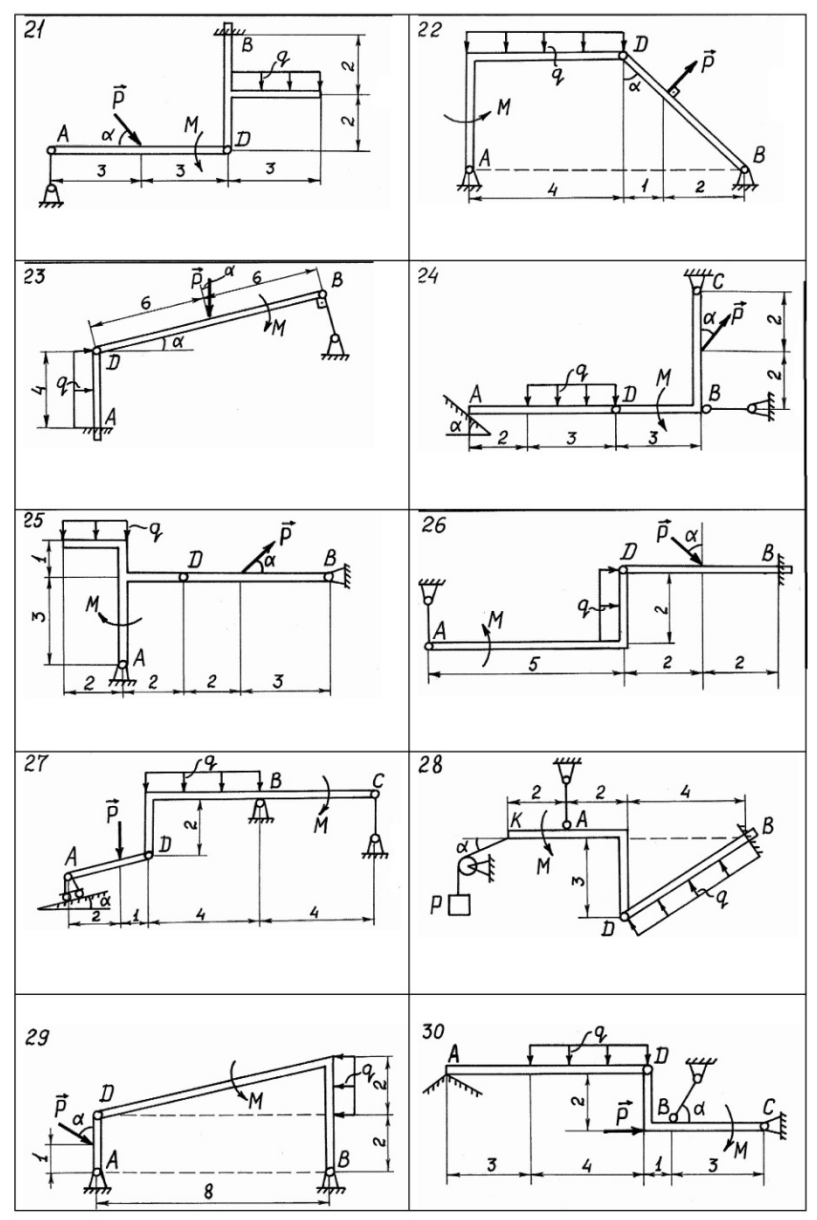

Закінчення рисунку 1.1 - Варіанти навантажень для роботи С-1

## **1.9 Розрахунок плоскої ферми**

*Плоска ферма* – жорстка конструкція, складена з прямолінійних стержнів, які розташовані в одній площині і з'єднуються між собою і з опорами за допомогою шарнірів. Шарніри називають *вузлами* ферми.

### *Основні припущення*:

1) усі зовнішні навантаження на ферму прикладені тільки у вузлах;

2) вагою стержнів (у порівнянні із зовнішніми навантаженнями) і тертям у вузлах нехтують.

Тоді можна вважати, що стержні ферми працюють тільки на розтяг або стиск. Розрахунок ферми зводиться до визначення опорних реакцій і зусиль у її стержнях.

## *Порядок розрахунку ферми*:

1) визначити реакції опор ферми, розглядаючи останню в цілому як тверде тіло. Після визначення реакцій опор обов'язково треба скласти перевірочне рівняння;

2) визначити зусилля у стержнях ферми одним з методів:

а) *Метод вирізання вузлів.* Цим методом зручно користуватись, якщо треба знайти зусилля в усіх стержнях ферми. Він зводиться до послідовного розглядання умов рівноваги збіжних сил, прикладених до кожного з вузлів. При цьому кількість невідомих зусиль у вузлі не повинна перевищувати двох. Для певності припускають, що всі зусилля напрямлені від вузла (тобто стержні розтягнуті). Останній вузол розглядають, як правило, для перевірки;

б) *Метод Ріттера.* Цим методом зручно користуватись, якщо треба знайти зусилля в окремих стержнях ферми, зокрема, для перевірочних розрахунків. Згідно з цим методом ферму розділяють на дві частини перерізом, який проходить не більше, ніж через три стержні, і розглядають рівновагу однієї з частин. Зусилля в перерізаних стержнях напрямляють від перерізу (тобто припускають, як і в методі вирізання вузлів, що всі стержні розтягнуті). Далі складають рівняння рівноваги так, щоб у кожне рівняння увійшло тільки одне зусилля стержня, через який пройшов переріз. Для цього складають або рівняння моментів відносно точки площини (а не тільки ферми), через яку проходять лінії дій зусиль двох інших стержнів, які потрапили в переріз, або складають рівняння проєкцій сил, якщо два інших стержні перерізу паралельні, на вісь, яка перпендикулярна до цих паралельних стержнів.

Приклад.

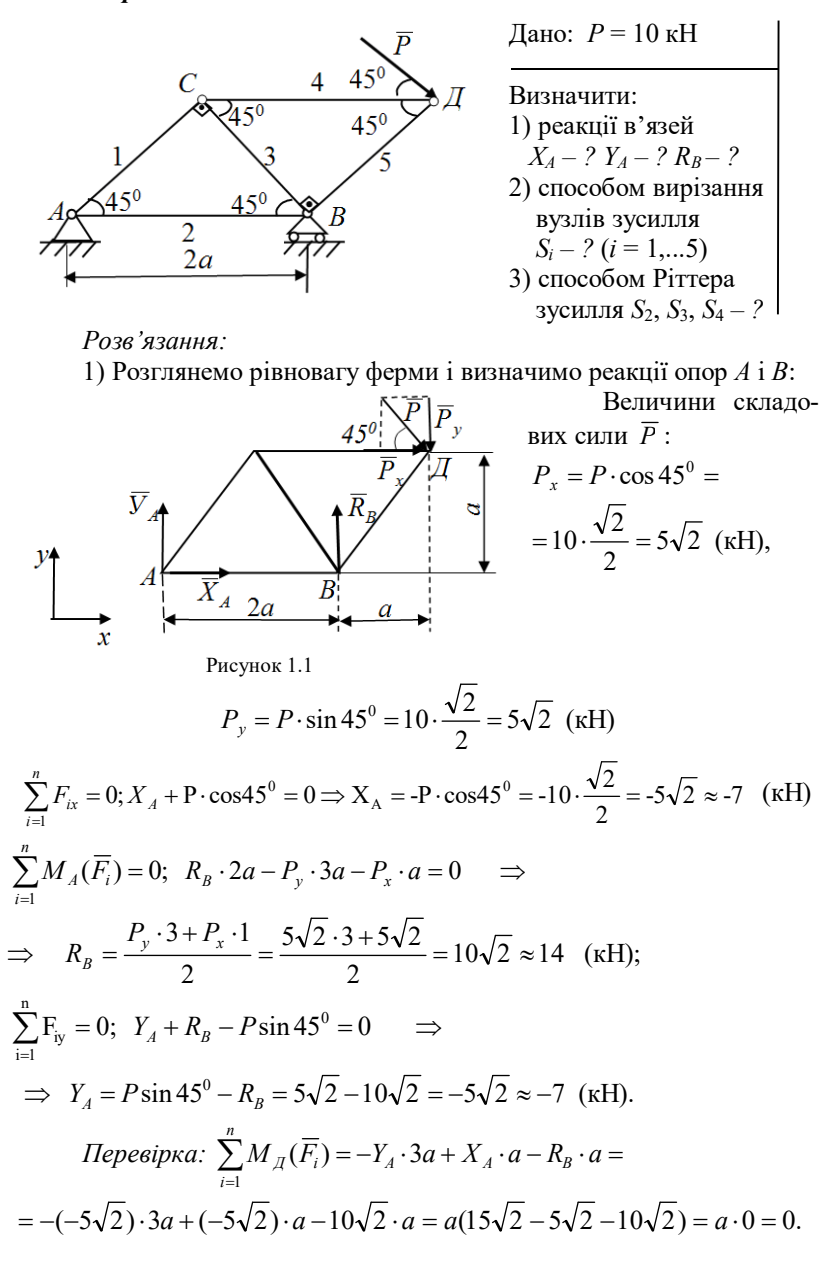

2) Визначимо зусилля у стержнях ферми методом вирізання вузлів:

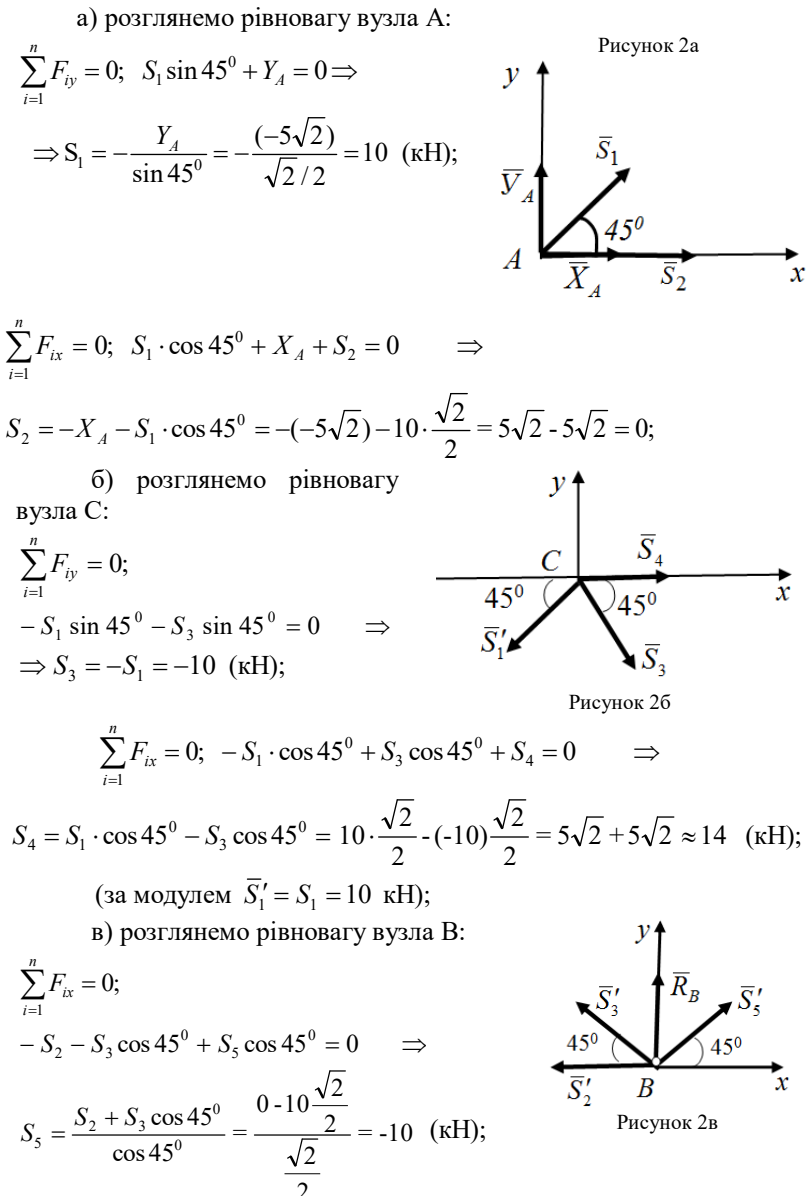

друге рівняння  $\sum_{i=1}^{n} F_{iy} = 0$  можна використати для перевірки:

$$
\sum_{i=1}^{n} F_{iy} = -S_3 \cdot \sin 45^\circ + R_B + S_5 \sin 45^\circ =
$$
  
= -10 \cdot \frac{\sqrt{2}}{2} + 10\sqrt{2} - 10 \frac{\sqrt{2}}{2} = -5\sqrt{2} + 10\sqrt{2} - 5\sqrt{2} = 0;  
(S'\_2 = S\_2; S'\_3 = S\_3);

г) для перевірки вірності розрахунків розглянемо останній вузол Д:

$$
\sum_{i=1}^{n} F_{i} = 0; \quad S_4 - S_5 \cos 45^\circ + P \cos 45^\circ = \frac{\overline{S}_4'}{2} + 10 \frac{\sqrt{2}}{2} =
$$
\n
$$
= -10 \cdot \sqrt{2} + 5\sqrt{2} + 5\sqrt{2} = 0;
$$
\n
$$
\sum_{i=1}^{n} F_{i} = -P \cdot \sin 45^\circ - S_5 \sin 45^\circ = 0;
$$
\n
$$
-10 \cdot \frac{\sqrt{2}}{2} - (-10) \frac{\sqrt{2}}{2} = -5\sqrt{2} + 5\sqrt{2} = 0;
$$
\n
$$
(S_4' = S_4; S_5' = S_5);
$$

3) Визначимо зусилля у стержнях 2, 3, 4 ферми методом Ріттера. Для цього проведемо переріз через ці стержні і розглянемо рівновагу, наприклад, лівої частини ферми:

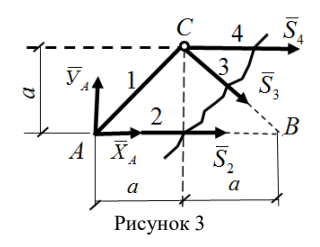

$$
\sum_{i=1}^{n} M_C(\overline{F_i}) = 0; \quad -Y_A \cdot a + X_A \cdot a + S_2 \cdot a = 0 \qquad \Rightarrow
$$

$$
S_2 = Y_A - X_A = -5\sqrt{2} - (-5\sqrt{2}) = 0;
$$

$$
\sum_{i=1}^{n} F_{i-} = 0; \quad Y_A - S_3 \sin 45^\circ = 0 \quad \Rightarrow
$$
  

$$
S_3 = \frac{Y_A}{\sin 45^\circ} = \frac{-5\sqrt{2}}{\sqrt{2}/2} = -10 \quad \text{(kH)};
$$
  

$$
\sum_{i=1}^{n} M_B(\overline{F}_i) = 0; \quad -Y_A \cdot 2a - S_4 \cdot a = 0 \quad \Rightarrow
$$
  

$$
S_4 = 2Y_A = -2(-5\sqrt{2}) = 10\sqrt{2} \approx 14 \text{ (kH)}.
$$

*Відповідь*: 1)  $X_A \approx$  −7 кН;  $Y_A \approx$  −7 кН;  $R_B$ =14 кН; знаки «-» означають, що справжнє напрямлення складових  $X_{A}$ , $Y_{A}$  протилежне показаним на рисунку;

2)  $S_1 = 10$  kH;  $S_2 = 0$ ;  $S_3 = -10$  kH;  $S_4 \approx 14$  kH; *S*<sup>5</sup> = -10 кН; стержні 1, 2 – розтягнуті; 3, 5 – стиснуті; 2 – не навантажений.

# 1.9.1 Завдання для роботи С2 «Визначення реакцій опор і зусиль у стержнях плоскої ферми»

Визначити реакції опор ферми, а також зусилля в усіх її стержнях методом вирізання вузлів. Додатково перевірити зусилля у трьох стержнях методом Ріттера. Вагою знехтувати. Значення зовнішніх сил *Р*, *F* і схеми ферм наведені на наступних сторінках. Номери стержнів для перевірки методом Ріттера задаються викладачем.

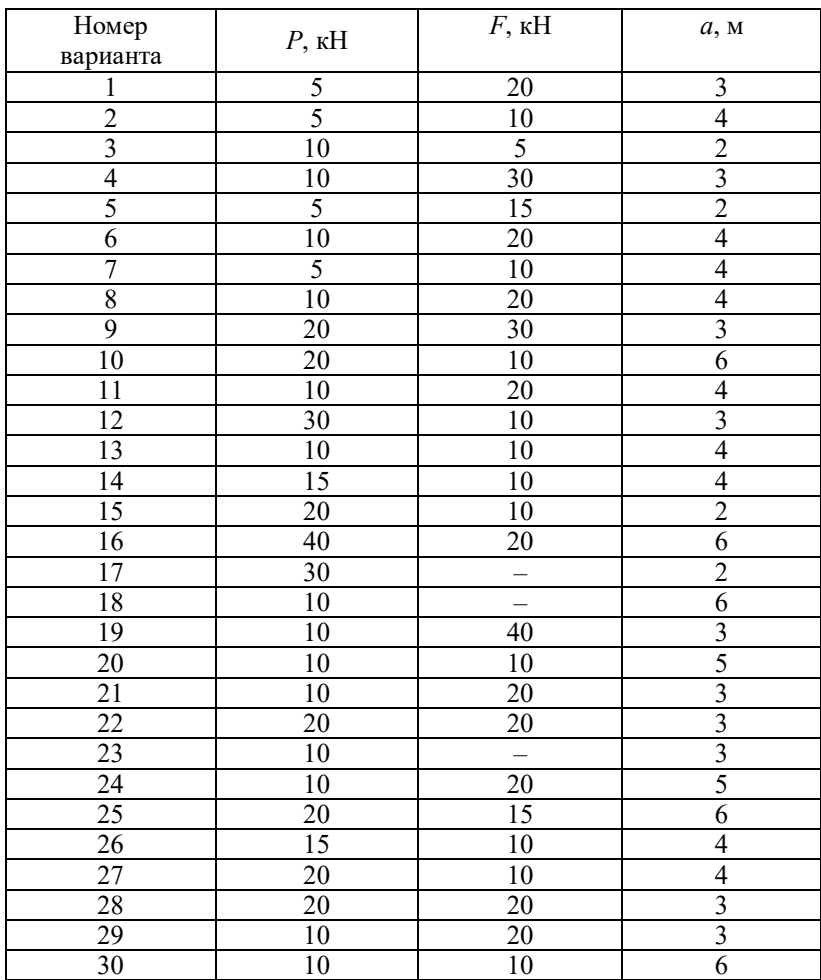

Таблиця 1.2 – Варіанти навантаження для роботи С-2 «Визначення реакцій опор і зусиль у стержнях плоскої ферми»

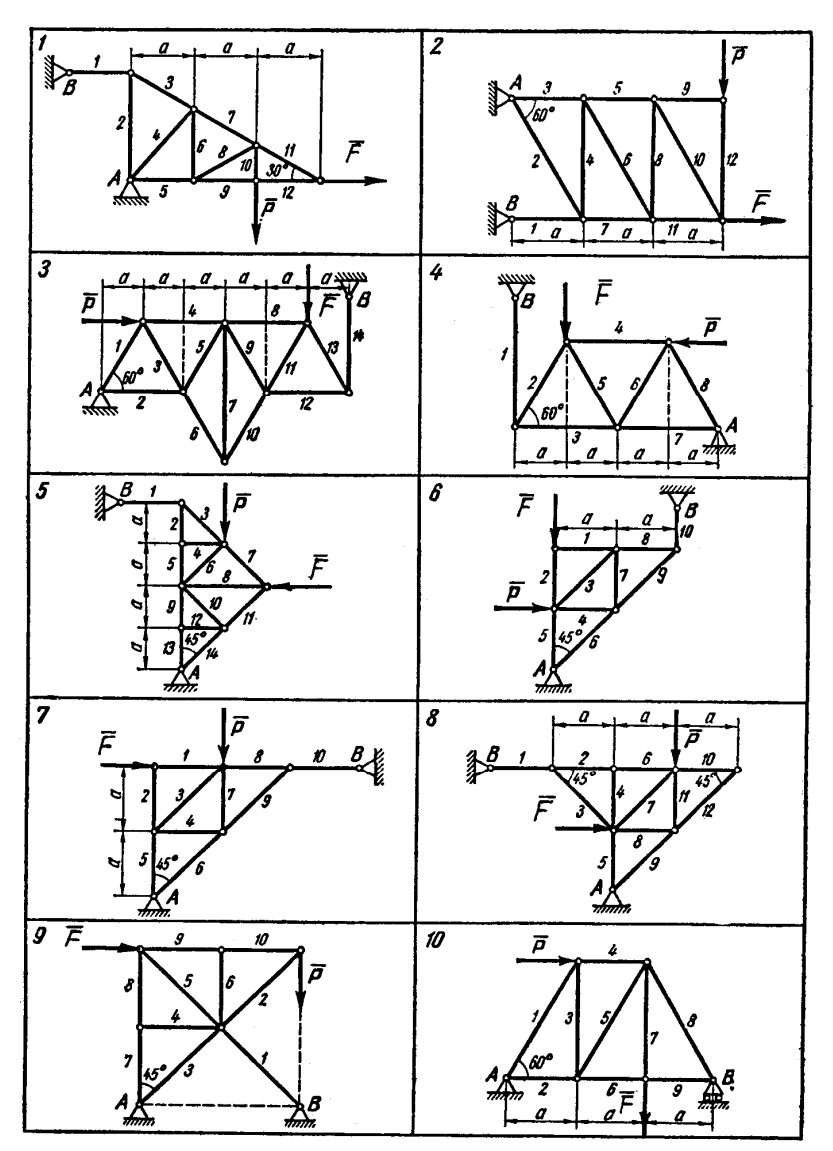

Рисунок 1.2 – Варіанти навантаження для роботи С-2

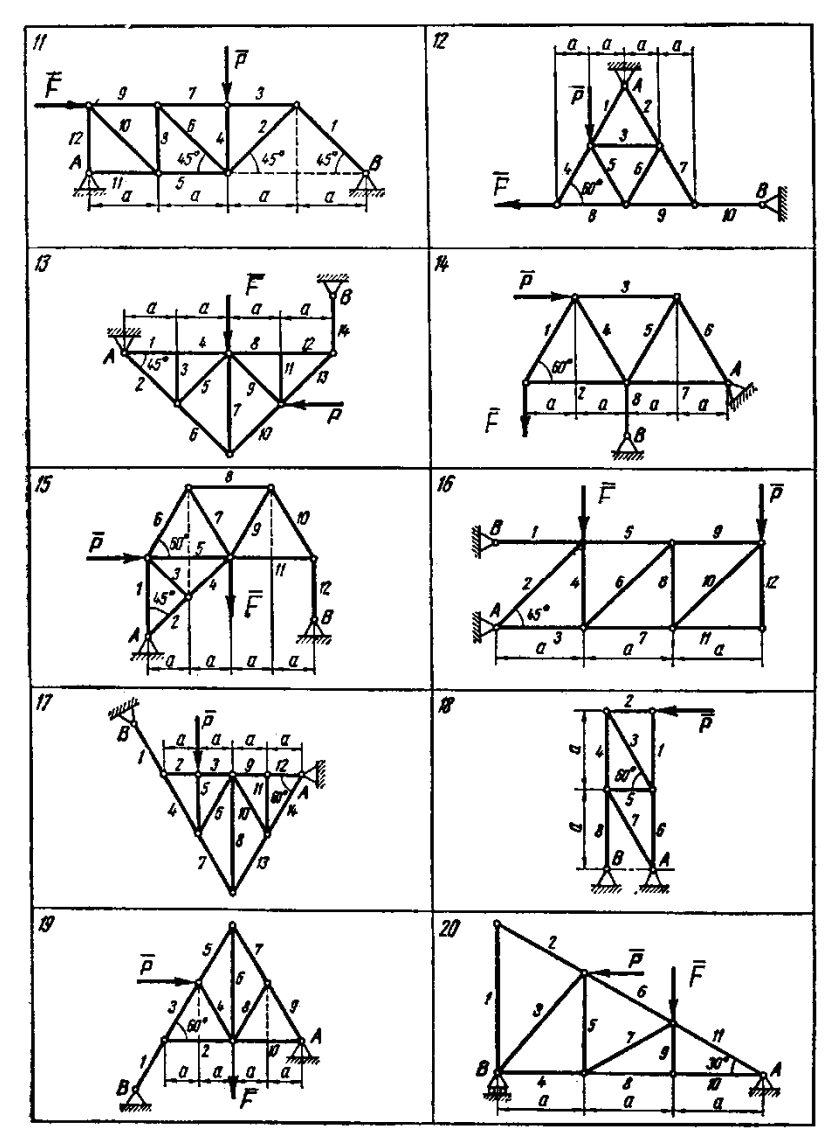

Продовження рисунок 1.2 – Варіанти навантаження для роботи С-2

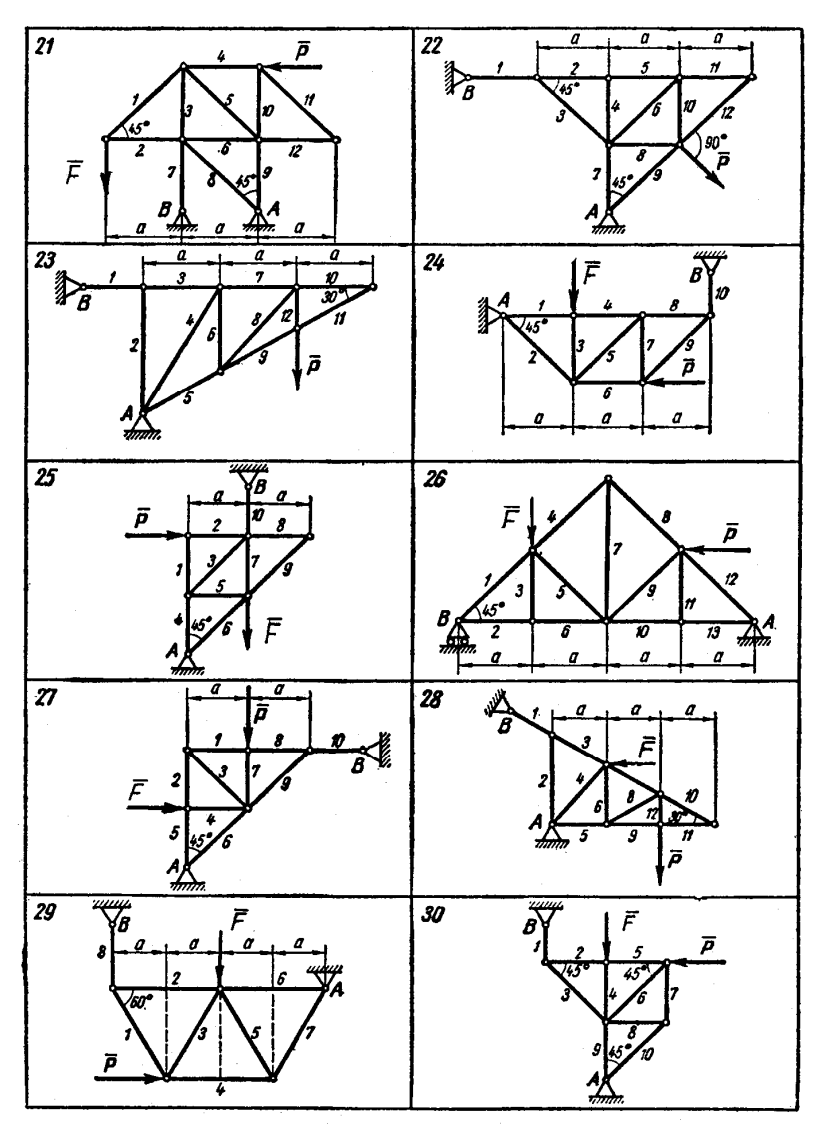

Закінчення рисунок 1.2 – Варіанти навантаження для роботи С-2

# **2 РІВНОВАГА ПРОСТОРОВОЇ СИСТЕМИ СИЛ**

#### **2.1 Момент сили відносно осі**

*Моментом сили відносно осі z* називається проєкція на цю вісь вектора моменту сили відносно точки *О*, що лежить на осі:

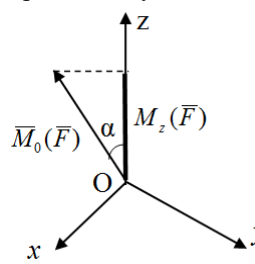

$$
M_z(\overline{F}) = [\overline{M}_0(\overline{F})]_z =
$$
  
=  $M_0(\overline{F}) \cdot \cos \alpha$ .

Момент сили відносно осі характеризує обертальну дію сили навколо даної осі.

Рисунок 2.1 – Момент сили відно-  
сно осі
$$
z
$$

*Правило визначення моменту сили F відносно осі z*:

1. Провести площину *S*, перпендикулярну до осі *z*, і знайти точку перетину осі з площиною *О*.

2. Спроєктувати силу на проведену площину ( $\overline{F}_w$  – проєкція сили *F* на площину).

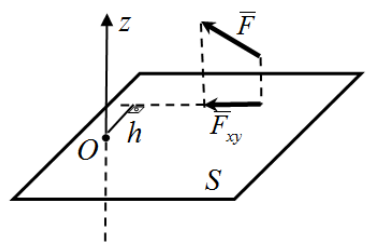

Рисунок 2.2 – Правило визначення моменту сили *F* відносно осі *z*

3. Знайти момент сили *Fxy* відносно точки *О* перетину осі з площиною *S*:

$$
M_0(\overline{F}_{xy}) = \pm F_{xy} \cdot h.
$$

Взяти знак «+», якщо з додатного кінця осі *z* видно, що сила *Fxy* прагне обертати площину *S* навколо осі проти руху годинникової стрілки, і знак «-», якщо за стрілкою годинника.

$$
M_z(F) = M_0(\overline{F}_{xy}).
$$

У нашому випадку  $M_z(\overline{F}) = F_{xy} \cdot h$ .

# *Момент сили відносно осі дорівнює нулю,* якщо:

а) сила паралельна осі (в цьому випадку проєкція сили на площину  $\overline{F}_{av} = 0$  );

б) лінія дії сили перетинає вісь (при цьому плече  $h = 0$ ).

#### **2.2 Умови рівноваги довільної просторової системи сил**

Для рівноваги довільної просторової системи сил необхідно і достатньо, щоб головний вектор і головний момент цієї системи одночасно дорівнювали нулю (геометричні умови):

$$
\overline{F}_0 = 0 \quad \overline{M}_0 = 0,
$$

або суми проєкцій усіх сил на кожну з трьох координатних осей і суми їх моментів відносно цих осей дорівнювали нулю (аналітичні умови):

$$
\sum_{i=1}^{n} F_{ix} = 0; \sum_{i=1}^{n} M_{x}(\overline{F_{i}}) = 0; \sum_{i=1}^{n} F_{iy} = 0; \sum_{i=1}^{n} M_{y}(\overline{F_{i}}) = 0; \sum_{i=1}^{n} F_{iz} = 0; \sum_{i=1}^{n} M_{z}(\overline{F_{i}}) = 0.
$$

## **2.3 Види в'язей у просторі і напрям їх реакцій**

1. Для ідеальної гладенької поверхні, нитки, ідеального стержня, рухомого шарніра реакції зображуються за тими ж правилами, як і у площині (дивись розділ 1.5).

2. *Нерухомий (сферичний) шарнір*

Реакція проходить через вісь шарніра і може мати будь-яке напрямлення у просторі. При розв'язанні задач реакції зображують у вигляді трьох складових  $(X_{\scriptscriptstyle A}, Y_{\scriptscriptstyle A}, Z_{\scriptscriptstyle A})$ , напрямлених уздовж осей координат.

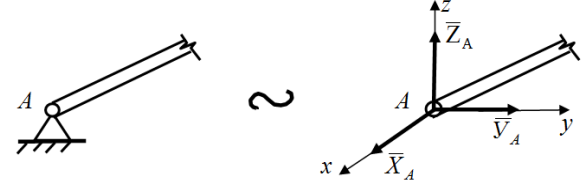

Рисунок 2.3.1 – Нерухомий (сферичний) шарнір

3. *Підшипник (трубка)* (*А*), *петля* (*В*).

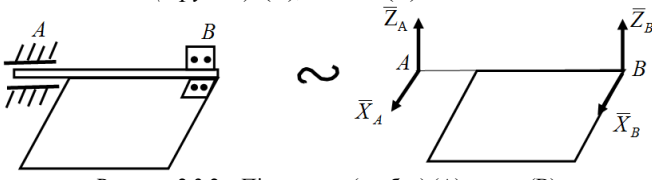

Рисунок 2.3.2 – Підшипник (трубка) (А), петля (В)

Реакція підшипника і петлі лежить у площині, перпендикулярної до осі підшипника або петлі (пряма АВ), і можуть мати будь-яке напрямлення у цій площині. При розв'язанні задач реакції зображують у вигляді двох складових ( $X_{\scriptscriptstyle A}, Z_{\scriptscriptstyle A}$  або  $\,X_{\scriptscriptstyle B}, Z_{\scriptscriptstyle B}$ ) уздовж осей координат, які перпендикулярні до осі підшипника (петлі).

4. *Підп'ятник* (закрита з одного боку трубка).

Реакція підп'ятника може мати будь-яке напрямлення у просторі. При розв'язанні задач реакцію зображують у вигляді трьох складових ( *X <sup>A</sup> Y<sup>A</sup> Z <sup>A</sup>* , , ), дві з яких перпендикулярні до осі підп'ятника, а одна напрямлена уздовж його осі від закритого боку трубки.

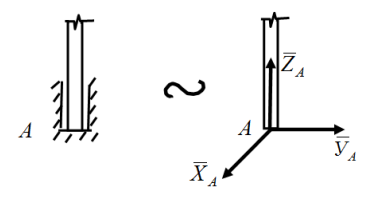

Рисунок 2.3. – Підп'ятник

#### **2.4 Визначення реакцій опор твердого тіла**

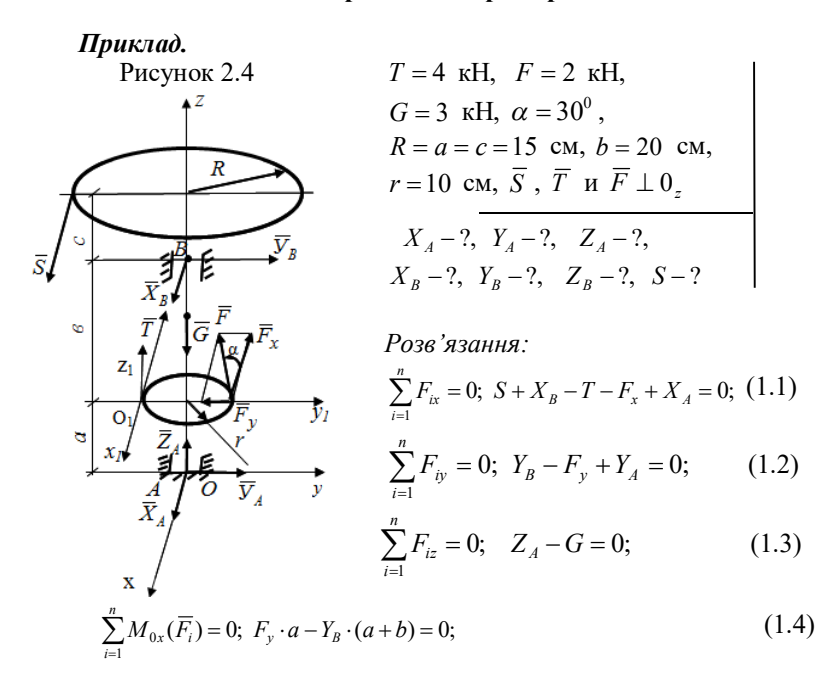

$$
\sum_{i=1}^{n} M_{0y}(\overline{F_i}) = 0; \quad S \cdot (a+b+c) + X_B(a+b) - T \cdot a - F_x \cdot a = 0; \tag{1.5}
$$

$$
\sum_{i=1}^{n} M_{0z}(\overline{F_i}) = 0; \quad S \cdot R - T \cdot r + F_x \cdot r = 0.
$$
 (1.6)

З отриманих шести рівнянь рівноваги можна визначити шість невідомих реакцій, враховуючи, що

$$
F_x = F \cdot \cos 30^\circ = 2 \cdot 0,866 = 1,732 \text{ (kH)},
$$
  
\n
$$
F_y = F \cdot \sin 30^\circ = 2 \cdot 0,5 = 1 \text{ (kH)}:
$$
  
\n3 unocroto pibhahha  
\n
$$
S = \frac{T \cdot r - F_x \cdot r}{R} = \frac{4 \cdot 10 - 1,732 \cdot 10}{15} = \frac{40 - 17,32}{15} = \frac{22,68}{15} \approx 1,512 \text{ (kH)};
$$
  
\n3 n'AToro  
\n
$$
X_B = \frac{T \cdot a + F_x \cdot a - S \cdot (a + b + c)}{a + b} = \frac{4 \cdot 15 + 1,732 \cdot 15 - 1,512 \cdot 50}{35} =
$$
  
\n
$$
= \frac{60 + 25,98 - 75,5}{35} = \frac{10,48}{35} \approx 0,299 \text{ (kH)};
$$
  
\n3 14 23 35 46

ΞР

$$
V_B = \frac{F_y \cdot a}{a + e} = \frac{1.15}{15 + 20} = 0,428 \text{ (kH)};
$$
  
3 pretsoro  $Z_A = G = 3 \text{ (kH)};$   
3 apyroro  $Y_A = F_y - Y_B = 1 - 0,429 = 0,572 \text{ (kH)};$   
3 nepuroro  $X_A = T + F_x - S - X_B = 4 + 1,732 - 1,512 - 0,299 \approx 3,921 \text{ (kH)}.$ 

Для перевірки одержаних величин реакцій в'язей можна скласти рівняння моментів відносно осей системи координат  $M_1X_1Y_1Z_1$ , осі якої є паралельними осям початкової системи координат мхуг.

Наприклад:

$$
\sum_{i=1}^{n} M_{0_{i}x_{i}}(\overline{F}_{i}) = Y_{A} \cdot a + Z_{A} \cdot r - Y_{B} \cdot b - G \cdot r =
$$
\n
$$
= 0.571 \cdot 15 + 3 \cdot 10 - 0.429 \cdot 20 - 3 \cdot 10 = 8.565 - 8.58 = -0.015 \approx 0;
$$
\n
$$
\sum_{i=1}^{n} M_{0_{i}y_{i}}(\overline{F}_{i}) = S \cdot (c + b) + X_{B} \cdot b - X_{A} \cdot a =
$$
\n
$$
= 1.512 \cdot 35 + 0.299 \cdot 20 - 3.921 \cdot 15 = 58.9 - 58.82 = 0.08 \approx 0.
$$
\n*Bidnosiob:*  $X_{A} = 3.921$  kH,  $Y_{A} = 0.572$  kH,  $Z_{A} = 3$  kH,  
\n $X_{B} = 0.299$  kH,  $Y_{B} = 0.428$  kH,  $S = 1.512$  kH.  
\n2.4.1 3.05.2938.22.24.33.238.24.25.26.272.273.28.28.293.293.20.20.20.23.24.28.293.293.20.20.20.20.24.28.293.293.20.20.24.28.293.293.20.20.20.20.21.25.25.293.293.20.20.20.20.21.25.25.293.293.20.20.21.25.25.293.293.20.20.20.21.25.25.293.20.20.21.25.25.293.293.20.20.21.25.25.293.22.20.23.23.20.20.20.20.21.25.25.293.293.20.20.20.23.21.25.25.293.293.20.20.20.21.25.25.293

Визначити реакції опор конструкції. Схеми конструкцій наведені на наступних сторінках. Значення зовнішніх сил *Q*, *T*, *U*, а також розміри *а*, *b*, *c*, *r*, *R* задаються.

Примітка 1. Вважати, що у варіантах 16, 18, 22–27, 30 петлі не заважають переміщенню рами уздовж АВ.

2. У варіантах 20, 21, 28 поверхні, які торкаються, вважати абсолютно гладенькими.

Таблиця 2.1 – Варіанти навантажень для роботи С-3 «Визначення реакцій опор твердого тіла»

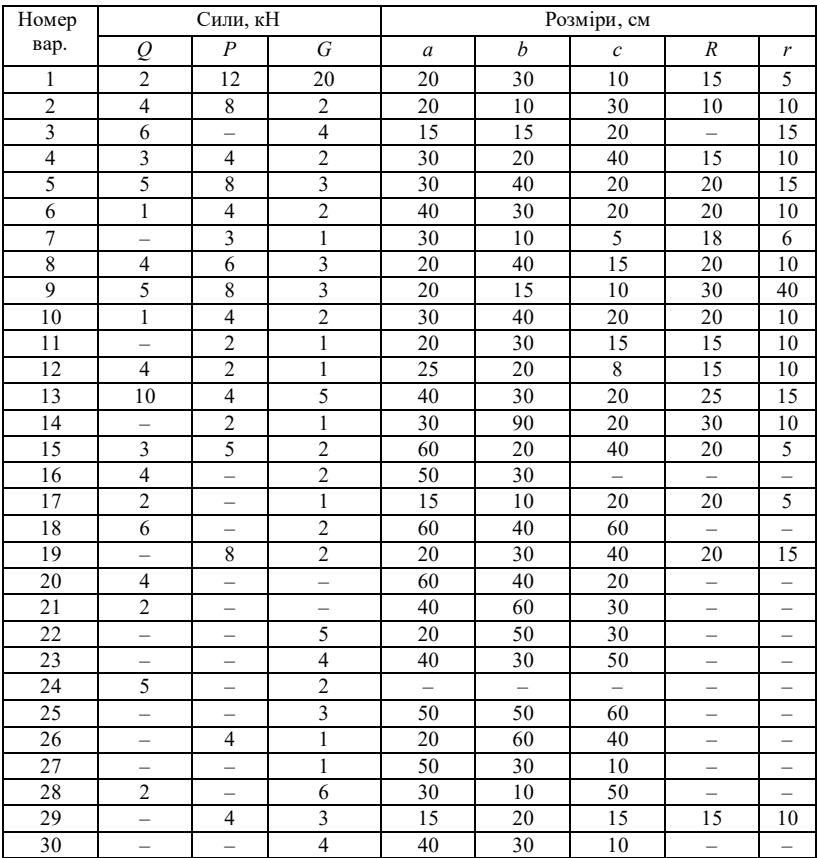

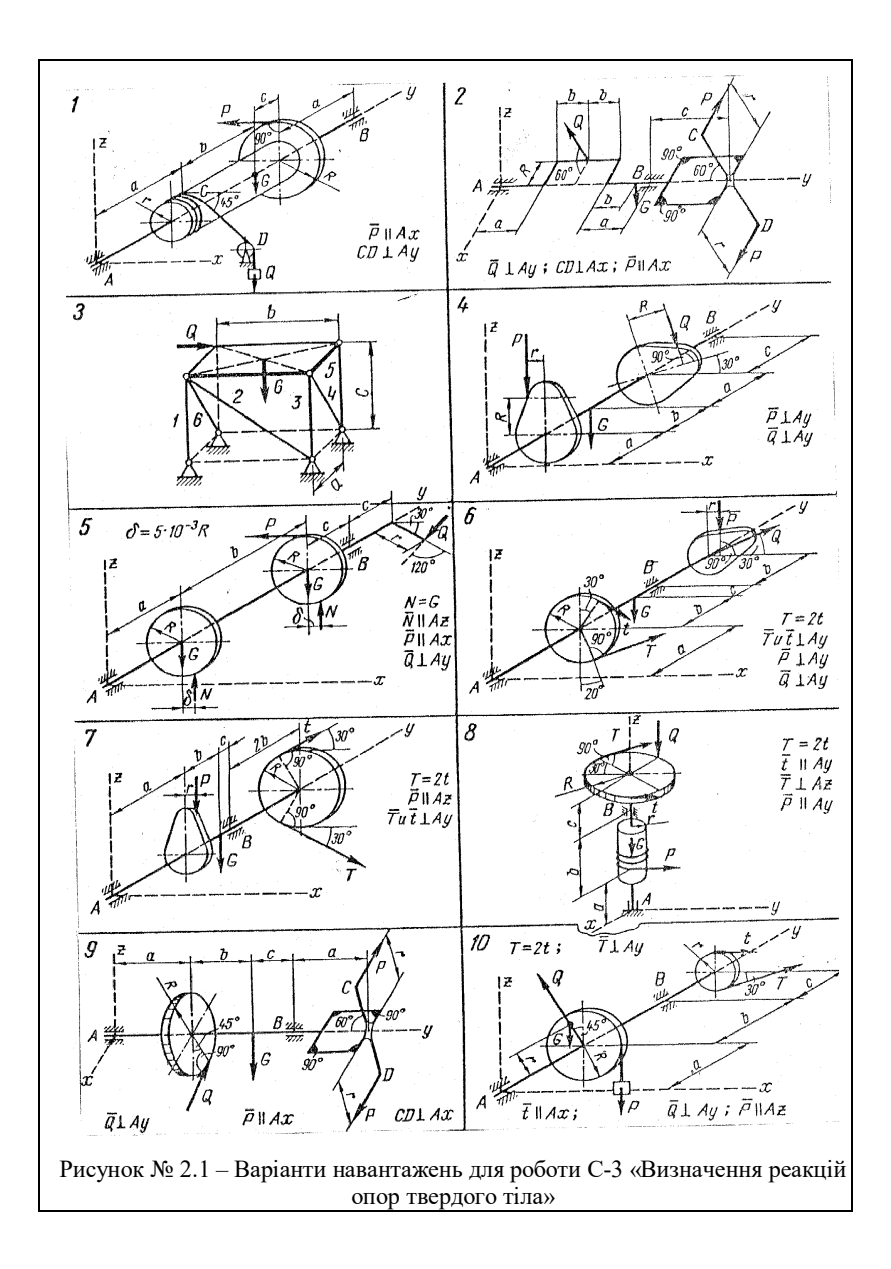

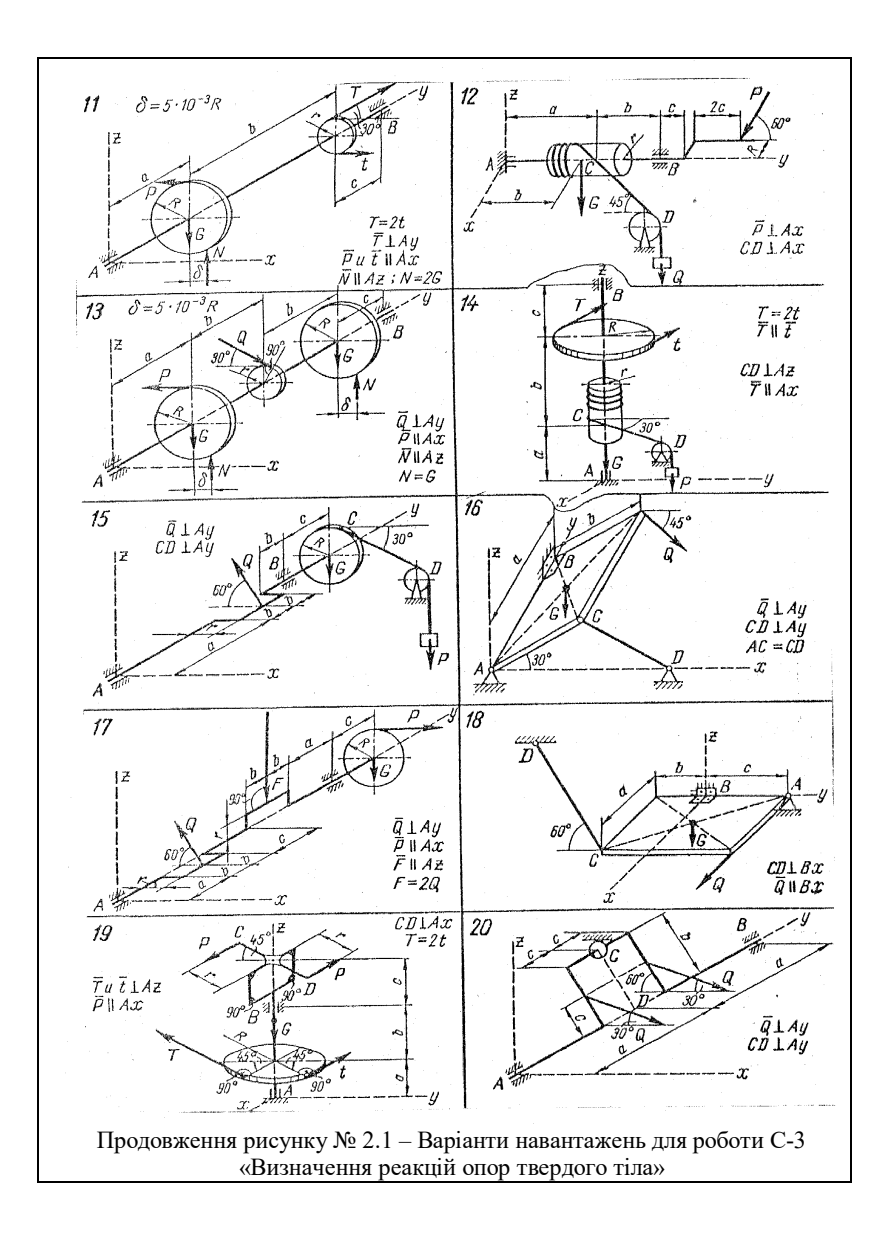

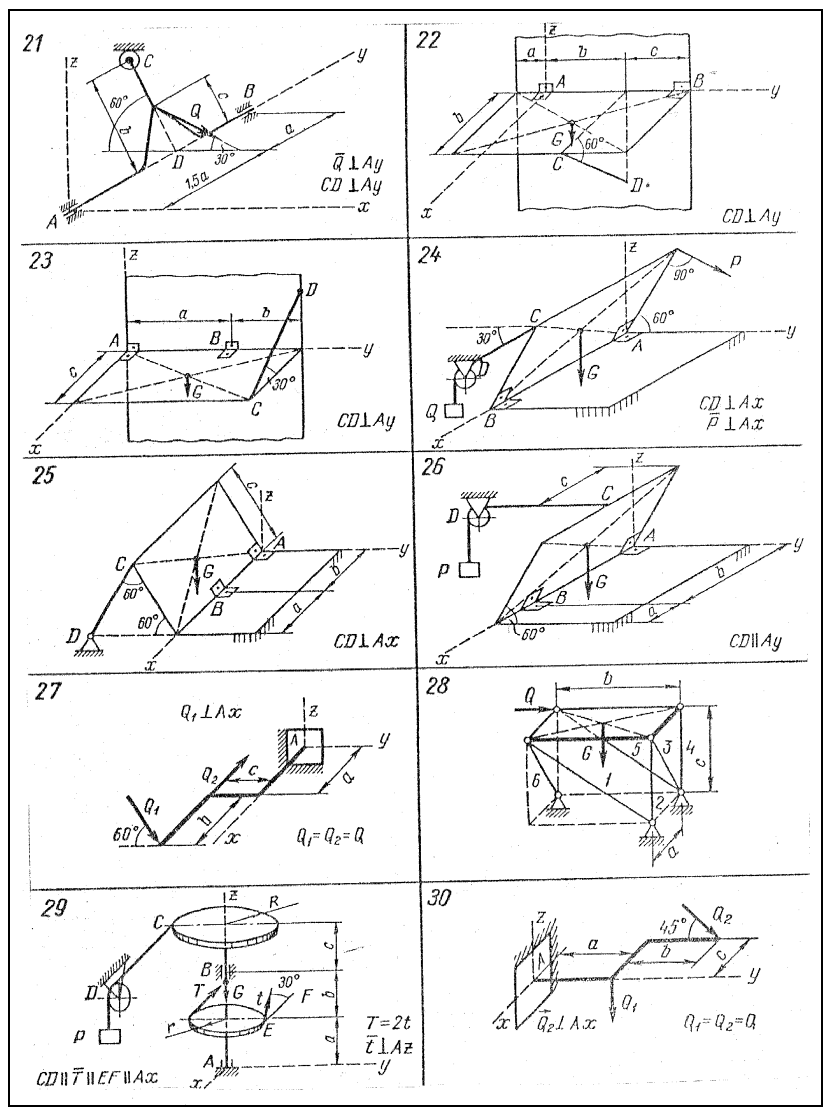

Закінчення рисунку № 2.1 – Варіанти навантажень для роботи С-3 «Визначення реакцій опор твердого тіла»

# **2.5 Визначення реакцій стержнів, які підтримують горизонтальну плиту**

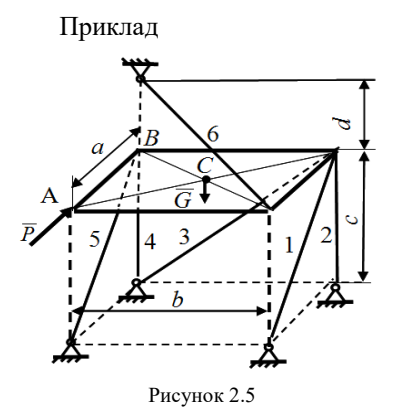

 $G = 6$  kH,  $m = 10$  kH,  $a = 3$  м,  $b = 3$  м,  $c = 4$  м,  $d = 3$  м  $S_4 - ?$ ,  $S_5 - ?$ ,  $S_6 - ?$  $S_1 - ?$ ,  $S_2 - ?$ ,  $S_3 - ?$ , *Розв'язання:*

Розглянемо рівновагу плити АВСД вагою G. На неї діє зовнішня сила *Р* . У даному випадку в'язями є стержні 1–6. Їх

дію на плиту запишемо реакціями  $S_1, S_2, S_3, S_4, S_5, S_6$ , які направляємо від вузлів (припускаємо, що стержні розтягнуті). Вибираємо осі координат так, щоб вони перетинали найбільшу кількість стержнів (це точка  $O$ ). Зусилля  $S_6$  зручно розкласти на складові  $S_{6x}$ ,  $S_{6y}$ ,  $S_{6z}$ , паралельні осям координат.

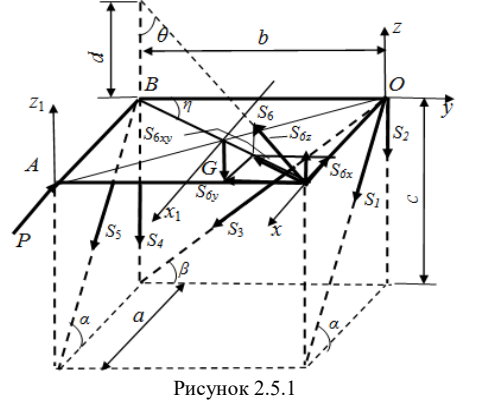

Їх модулі будуть:  $S_{6x} = S_6 \cdot \sin \theta \sin \eta$ ;  $S_{6y} = S_6 \cdot \sin \theta \cos \eta$ ;  $S_{6z} = S_6 \cdot \cos \theta$ .

Складаємо шість рівнянь рівноваги:

$$
\sum F_{kx} = 0; \quad S_1 \cdot \cos \alpha + S_5 \cdot \cos \alpha - S_{6x} - P = 0; \tag{2.1}
$$

$$
\sum F_{ky} = 0; \quad -S_3 \cdot \cos \beta - S_{6y} = 0; \tag{2.2}
$$

$$
\sum F_{kz} = 0; \quad -S_1 \cdot \sin \alpha - S_2 - S_3 \cdot \sin \beta - S_4 - S_5 \cdot \sin \alpha + S_{6z} - G = 0; \tag{2.3}
$$

$$
\sum M_x(\overline{F}_k) = 0; \quad G \cdot \frac{b}{2} + S_4 \cdot b + S_5 \cdot \sin \alpha \cdot b = 0; \tag{2.4}
$$

$$
\sum M_{y}(\overline{F}_{k})=0;\quad G\cdot\frac{a}{2}-S_{6z}\cdot a=0;\tag{2.5}
$$

$$
\sum M_z(\overline{F}_k) = 0; \quad -P \cdot b - S_{6y} \cdot a + S_5 \cdot \cos \alpha \cdot b = 0. \tag{2.6}
$$

Для розв'язання рівнянь рівноваги треба визначити синуси і косинуси кутів  $\theta, \eta, \alpha, \beta$ , користуючись заданими розмірами  $a, b, c, d$ :

$$
\sin \alpha = \frac{c}{\sqrt{a^2 + c^2}} = \frac{4}{\sqrt{9 + 16}} = \frac{4}{5};
$$
  
\n
$$
\cos \alpha = \frac{a}{\sqrt{a^2 + c^2}} = \frac{3}{5};
$$
  
\n
$$
\sin \beta = \frac{c}{\sqrt{b^2 + c^2}} = \frac{4}{\sqrt{9 + 16}} = \frac{4}{5};
$$
  
\n
$$
\cos \beta = \frac{b}{\sqrt{b^2 + c^2}} = \frac{3}{5};
$$
  
\n
$$
\sin \eta = \frac{a}{\sqrt{a^2 + b^2}} = \frac{3}{\sqrt{9 + 9}} = \frac{1}{\sqrt{2}};
$$
  
\n
$$
\cos \eta = \frac{b}{\sqrt{a^2 + b^2}} = \frac{3}{3\sqrt{2}} = \frac{1}{\sqrt{2}};
$$
  
\n
$$
\sin \theta = \frac{\sqrt{a^2 + b^2}}{\sqrt{a^2 + b^2 + d^2}} = \frac{3\sqrt{2}}{\sqrt{9 + 9 + 9}} = \frac{\sqrt{2}}{\sqrt{3}};
$$
  
\n
$$
\cos \theta = \frac{d}{\sqrt{a^2 + b^2 + d^2}} = \frac{3}{3\sqrt{3}} = \frac{1}{\sqrt{3}}.
$$

З отриманих рівнянь рівноваги (1) ÷ (6) визначимо невідомі зусилля:

З 5-го рівняння

$$
S_{6z} = \frac{G}{2} = \frac{6}{2} = 3
$$
 (kH), rowy  $S_6 = \frac{S_{6z}}{\cos \theta} = \frac{3}{1/\sqrt{3}} = 3\sqrt{3} \approx 5.2$  (kH);

з 6-го рівняння

$$
S_5 = \frac{P \cdot b + S_{6y} \cdot a}{b \cdot \cos \alpha} = \frac{10 \cdot 3 + 3\sqrt{3} \cdot \frac{\sqrt{2}}{\sqrt{3}} \cdot \frac{1}{\sqrt{2}} \cdot 3}{3 \cdot \frac{3}{5}} = \frac{(30 + 9) \cdot 5}{9} \approx 21.7 \text{ (kH)};
$$

з 4-го рівняння

$$
S_4 = -\frac{G}{2} - S_5 \cdot \sin \alpha = -\frac{6}{2} - \frac{39 \cdot 5}{9} \cdot \frac{4}{5} = -3 - 17,36 = -20,36 \text{ (kH)};
$$

з 2-го рівняння

$$
S_3 = -\frac{S_{6y}}{\cos \beta} = -\frac{3\sqrt{3} \cdot \frac{\sqrt{2}}{\sqrt{3}} \cdot \frac{1}{\sqrt{2}}}{\frac{3}{5}} = -5 \text{ (kH)};
$$

з 1-го рівняння

$$
S_1 = \frac{P + S_{6x} - S_5 \cdot \cos \alpha}{\cos \alpha} = \frac{10 + 3\sqrt{3} \cdot \frac{\sqrt{2}}{\sqrt{3}} \cdot \frac{1}{\sqrt{2}} - \frac{195}{9} \cdot \frac{3}{5}}{\frac{3}{5}} = \frac{10 + 3 - 13}{\frac{3}{5}} = 0;
$$

з 3-го рівняння

$$
S_2 = -S_1 \sin \alpha - S_3 \sin \beta - S_4 - S_5 \sin \alpha - G + S_{6z} =
$$
  
= 0 + 5 \cdot \frac{4}{5} + 20,36 - 17,36 - 6 + 3 = 4 (xH).

Для перевірки складемо рівняння моментів, наприклад, відносно осі <sup>1</sup> *›* , яка проходить через центр ваги плити:

$$
\sum M_{x_1}(\overline{F}_k) = +S_5 \sin \alpha \cdot \frac{b}{2} + S_4 \cdot \frac{b}{2} - S_1 \sin \alpha \cdot \frac{b}{2} - S_2 \cdot \frac{b}{2} - S_3 \sin \beta \cdot \frac{b}{2} +
$$
  
+
$$
S_{6z} \cdot \frac{b}{2} = \frac{b}{2} \left( S_5 \sin \alpha + S_4 - S_1 \sin \alpha - S_2 \frac{b}{2} - S_3 \sin \beta - S_{6z} \right) =
$$
  
= 
$$
\frac{b}{2} \left( 17,36 - 20,36 + 3 - 0 - 4 + 5 \cdot \frac{4}{5} \right) \approx \frac{b}{2} \cdot 0 \approx 0.
$$

*Bionosion:*  $S_1 = 0$ ;  $S_2 = 4$  kH;  $S_3 = -5$  kH;  $S_4 = -20,36$  kH;  $S_5 = 21.7$  кН;  $S_6 = 5.2$  кН. Стержень 1 – не навантажений; стержні 2, 5, 6 – розтягнуті; стержні 3, 4 – стиснуті.

# 2.5.1 Завдання для роботи С4 «Визначення реакцій стержнів, які підтримують горизонтальну плиту»

Визначити реакції стержнів, які підтримують тонку горизонтальну плиту вагою *G* при дії на неї уздовж сторони АВ зовнішньої сили *P* . Схеми конструкцій наведені на наступних сторінках. Значення сил *G*, *P* і розміри *а*, *b*, *c*, *d* плити задаються.

| Номер           | $\cal P$        | G               | Геометричні розміри, м  |                  |                         |                          |  |  |  |  |
|-----------------|-----------------|-----------------|-------------------------|------------------|-------------------------|--------------------------|--|--|--|--|
| варіанта        |                 | кH              | a                       | $\boldsymbol{b}$ | $\mathcal{C}$           | $\boldsymbol{d}$         |  |  |  |  |
| $\mathbf{1}$    | 25              | $\overline{20}$ | 8                       | 2,5              | 3,5                     | $\overline{1}$           |  |  |  |  |
| $\overline{c}$  | 30              | 28              | 5,5                     | $\overline{5}$   | 3,5                     | $\equiv$                 |  |  |  |  |
| $\overline{3}$  | 20              | 18              | $\overline{4}$          | 4,5              | 3,5                     | $\equiv$                 |  |  |  |  |
| $\overline{4}$  | 30              | 28              | $\overline{7}$          | $\overline{4}$   | 3,5                     | $\overline{1}$           |  |  |  |  |
| 5               | $\overline{35}$ | $\overline{32}$ | $\overline{8}$          | $\overline{4}$   | $\overline{4}$          | $\overline{\phantom{0}}$ |  |  |  |  |
| $\overline{6}$  | 25              | $\overline{22}$ | $\overline{9}$          | $\overline{2,5}$ | 4,5                     |                          |  |  |  |  |
| 7               | $\overline{22}$ | 20              | $\overline{4}$          | $\overline{5}$   | $\overline{3}$          | 1,5                      |  |  |  |  |
| 8               | $\overline{35}$ | 30              | $\overline{5,5}$        | 5,5              | $\overline{4}$          | $\overline{\phantom{0}}$ |  |  |  |  |
| 9               | 40              | 36              | $\overline{6}$          | 6                | $\overline{4}$          | $\equiv$                 |  |  |  |  |
| $\overline{10}$ | $\overline{10}$ | $\overline{8}$  | 8,5                     | $\overline{2,5}$ | $\overline{3,5}$        | 2,0                      |  |  |  |  |
| $\overline{11}$ | 25              | $\overline{20}$ | $\overline{\mathbf{3}}$ | 2,5              | 1,5                     |                          |  |  |  |  |
| 12              | $\overline{35}$ | $\overline{33}$ | 6                       | 5,5              | $\overline{3}$          | $\overline{1}$           |  |  |  |  |
| 13              | $\overline{25}$ | $\overline{24}$ | 9,5                     | 2,5              | 3,5                     | $\frac{1}{2}$            |  |  |  |  |
| 14              | 35              | 33              | $\overline{5}$          | $\overline{7}$   | $\overline{4}$          |                          |  |  |  |  |
| $\overline{15}$ | 40              | $\overline{35}$ | 5                       | 7                | $\overline{4}$          |                          |  |  |  |  |
| $\overline{16}$ | $\overline{15}$ | $\overline{14}$ | $\overline{3,5}$        | 4,0              | $\overline{\mathbf{3}}$ |                          |  |  |  |  |
| 17              | $\overline{25}$ | 20              | 8,0                     | 2,5              | 3,5                     | $\overline{a}$           |  |  |  |  |
| 18              | 35              | $\overline{30}$ | $\overline{5,5}$        | $\overline{6}$   | $\overline{4}$          | $\overline{\phantom{0}}$ |  |  |  |  |
| $\overline{19}$ | $\overline{25}$ | $\overline{20}$ | 4,0                     | $\overline{5,0}$ | 4,0                     | $\overline{\phantom{0}}$ |  |  |  |  |
| 20              | 33              | $\overline{35}$ | $\overline{5,5}$        | 6,0              | 4,0                     | $\overline{a}$           |  |  |  |  |
| 21              | 30              | 28              | 7,0                     | 4,0              | 4,0                     | 1,0                      |  |  |  |  |
| $\overline{22}$ | 20              | 16              | $\overline{5,5}$        | 3,0              | $\overline{3,0}$        | $\equiv$                 |  |  |  |  |
| 23              | $\overline{25}$ | $\overline{20}$ | 4,0                     | 5,0              | $\overline{3,0}$        | $\overline{1,5}$         |  |  |  |  |
| 24              | 30              | 28              | 7,0                     | 4,0              | 4,0                     |                          |  |  |  |  |
| $\overline{25}$ | $\overline{35}$ | 30              | $\overline{5,0}$        | 6,0              | $\overline{4,0}$        |                          |  |  |  |  |
| $\overline{26}$ | $\overline{25}$ | $\overline{20}$ | 8,0                     | $\overline{2,5}$ | $\overline{3,5}$        | 1,0                      |  |  |  |  |
| $\overline{27}$ | $\overline{35}$ | $\overline{33}$ | $\overline{5,5}$        | 6,0              | $\overline{3,0}$        |                          |  |  |  |  |
| 28              | $\overline{25}$ | $\overline{30}$ | 5,0                     | 6,0              | 3,0                     | 1,5                      |  |  |  |  |
| 29              | $\overline{35}$ | 30              | 5,0                     | 5,5              | $\overline{4,0}$        | $\overline{\phantom{0}}$ |  |  |  |  |
| 30              | $\overline{25}$ | 20              | 4,0                     | 5,0              | 4,0                     | $\overline{a}$           |  |  |  |  |

Таблиця 2.2 – Варіанти навантажень для роботи С-4 «Визначення реакцій стержнів, які підтримують горизонтальну плиту»

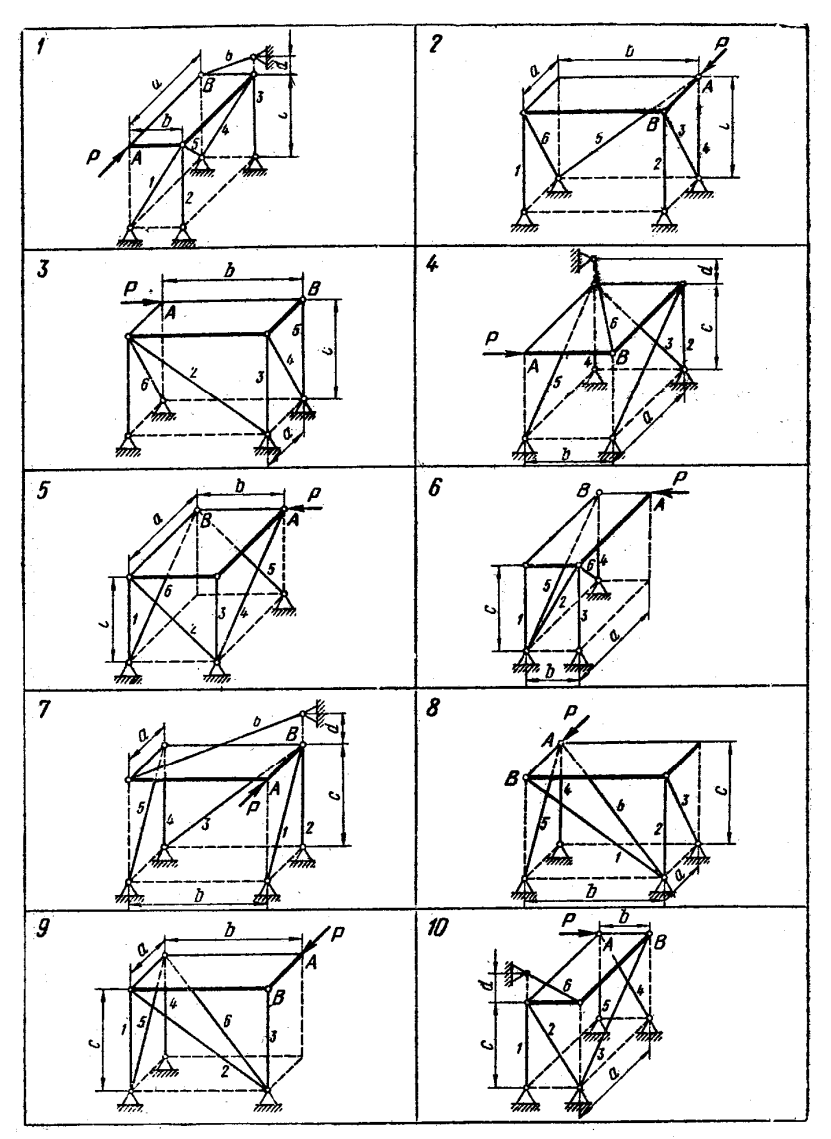

Рисунок 2.2 – Варіанти навантажень для роботи С-4 «Визначення реакцій стержнів, які підтримують горизонтальну плиту»

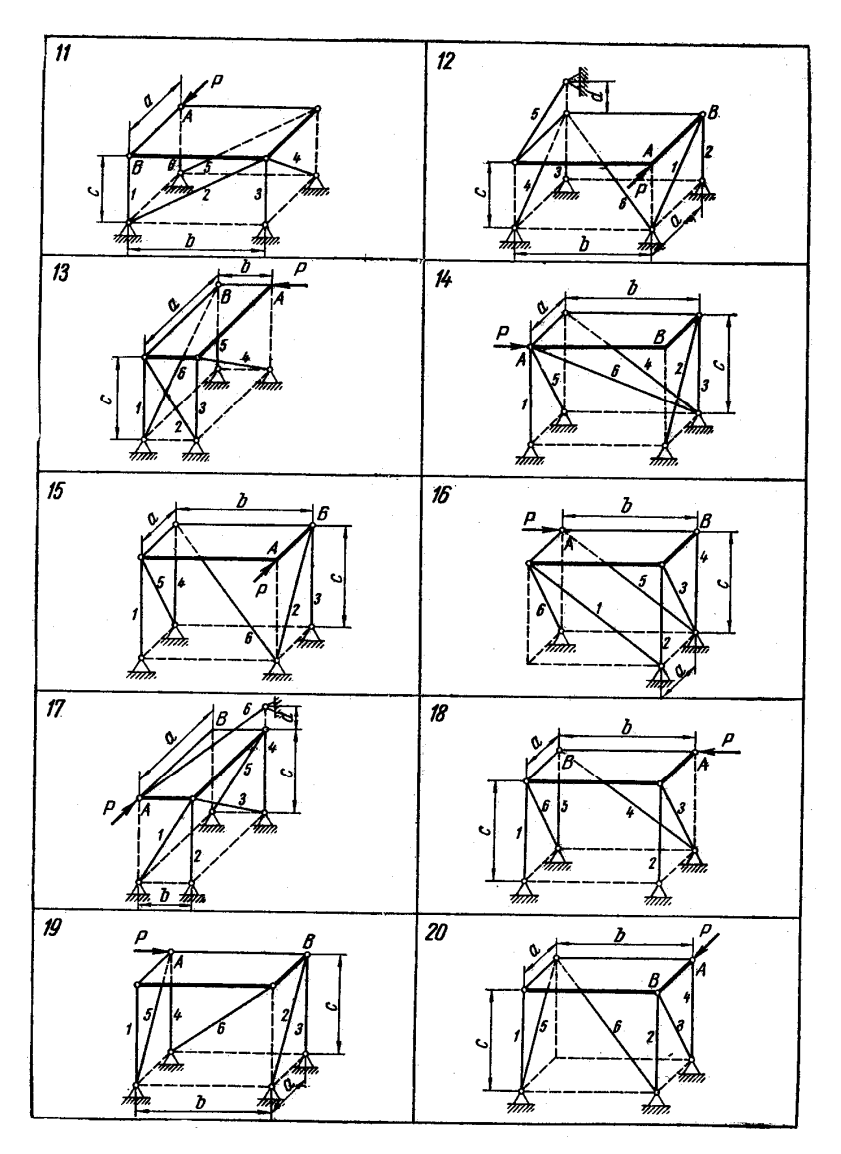

Продовження рисунку 2.2 – Варіанти навантажень для роботи С-4 «Визначення реакцій стержнів, які підтримують горизонтальну плиту»

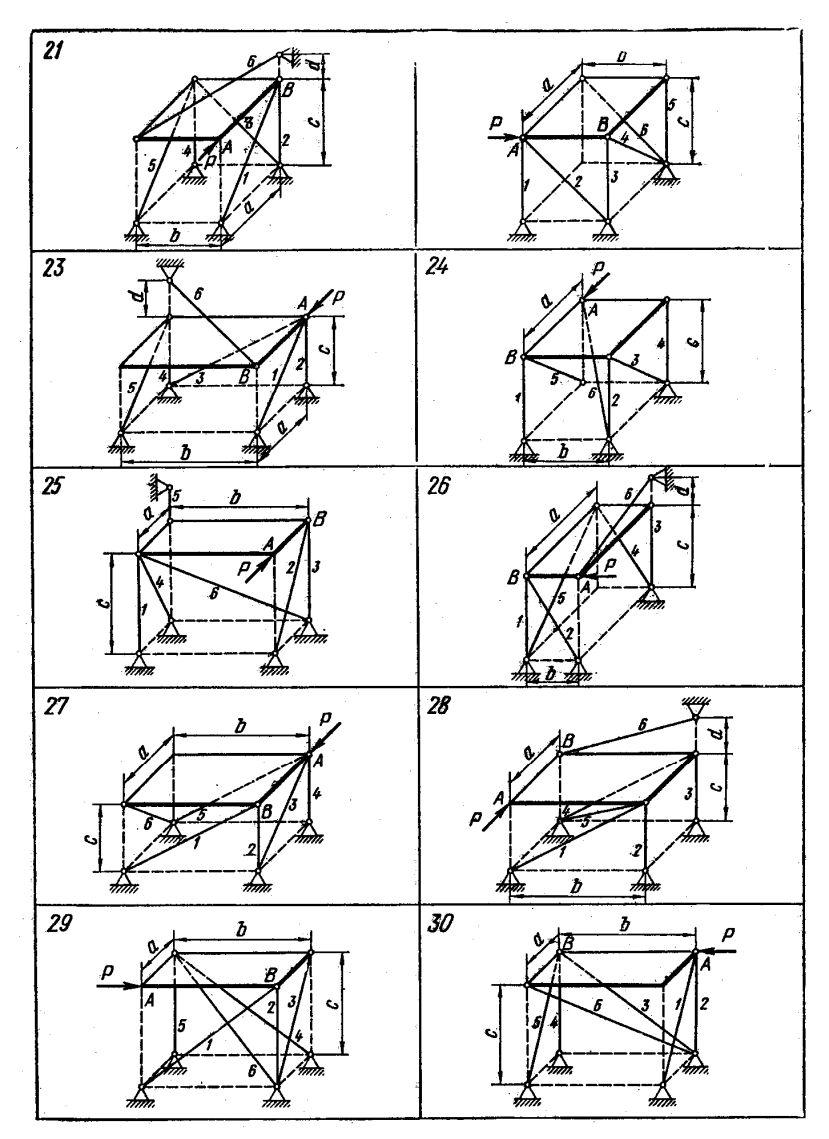

Закінчення рисунку 2.2 – Варіанти навантажень для роботи С-4 «Визначення реакцій стержнів, які підтримують горизонтальну плиту»

# **3 МЕТОДИЧНІ РЕКОМЕНДАЦІЇ ЩОДО ВИКОРИСТАННЯ ПЕОМ ПРИ ВИКОНАННІ РГЗ «ВИЗНАЧЕННЯ РЕАКЦІЙ ОПОР СКЛАДЕНОЇ КОНСТРУКЦІЇ» ТА РГЗ «ВИЗНАЧЕННЯ РЕАКЦІЙ ОПОР І ЗУСИЛЬ У СТЕРЖНЯХ ПЛОСКОЇ ФЕРМИ»**

Для перевірки достовірності результатів розв'язання системи алгебраїчних рівнянь рівноваги складеної конструкції при визначенні реакцій в'язей та розв'язання системи алгебраїчних рівнянь рівноваги вузлів плоскої ферми використовується ПЕОМ. Розрахунки виконуються у програмі MS Excel пакету MS Office, або OpenOffice.org Calc пакету OpenOffice.org.2.0.4.

## **3.1 Методологія розрахунків**

Для розв'язання системи алгебраїчних рівнянь рівноваги використовується метод, згідно з яким рівняння рівноваги записуються у матричній формі:

$$
[A]^*[X] = [B], \tag{3.1}
$$

де [*А*] – квадратна матриця коефіцієнтів при невідомих реакціях опор;

[*Х*] – матриця-стовпець невідомих реакцій опор;

[*В*] – матриця-стовпець правих частин алгебраїчної системи рівнянь, у яку входять задані силові фактори.

Наприклад, система рівнянь рівноваги складеної конструкції (приклад 1.8)

$$
X_A + X_C = 0,
$$
  
\n
$$
Y_A + Y_C - P = 0,
$$
  
\n
$$
-4X_C + 6Y_C - M = 0,
$$
  
\n
$$
X_B - X_C + G = 0,
$$
  
\n
$$
Y_B - Y_C - Q = 0,
$$
  
\n
$$
4X_C + 6Y_C - 4G + 3Q = 0,
$$

де *P =*5*, M =* 10*, G =* 15*, Q =* 12 – задані силові фактори, записується у формі:

$$
X_A + X_C = 0,
$$
  
\n
$$
Y_A + Y_C = 5,
$$
  
\n
$$
-4X_C + 6Y_C = 10,
$$
  
\n
$$
X_B - X_C = 15,
$$
  
\n
$$
Y_B - Y_C = 12,
$$
  
\n
$$
4X_C + 6Y_C = 4 \cdot 15 - 3 \cdot 12 = 60 - 36 = 24.
$$
\n(3.2)

Система рівнянь рівноваги вузлів плоскої ферми (приклад 1.9) **B**y<sub>3</sub>O<sub>*I*</sub> A:  $X_A + S_1 \cos 45 + S_2 = 0$ ,  $Y_A + S_1 \sin 45 = 0,$ 

$$
By3OH C: \quad -S_1 \cos 45 + S_3 \cos 45 + S_4 = 0,
$$
  
\n
$$
-S_1 \sin 45 - S_3 \sin 45 = 0,
$$
  
\n
$$
By3OH B: \quad -S_2 - S_3 \cos 45 + S_5 \cos 45 = 0,
$$
  
\n
$$
R_B + S_3 \sin 45 + S_5 \sin 45 = 0,
$$
  
\n
$$
-S_4 - S_5 \cos 45 = -P \cos 45,
$$
  
\n
$$
-S_5 \sin 45 = P \sin 45.
$$

де *P* 10 – заданий силовий фактор, а значення тригонометричних функцій  $\cos 45 = 0.7$ ,  $\sin 45 = 0.7$ , записується у формі:

$$
X_A + S_1 \cdot 0, 7 + S_2 = 0,
$$
  
\n
$$
Y_A + S_1 \cdot 0, 7 = 0,
$$
  
\n
$$
- S_1 \cdot 0, 7 + S_3 \cdot 0, 7 + S_4 = 0,
$$
  
\n
$$
- S_1 \cdot 0, 7 + S_3 \cdot 0, 7 = 0,
$$
  
\n
$$
- S_2 - S_3 \cdot 0, 7 + S_5 \cdot 0, 7 = 0,
$$
  
\n
$$
R_B + S_3 \cdot 0, 7 + S_5 \cdot 0, 7 = 0,
$$
  
\n
$$
- S_4 - S_5 \cdot 0, 7 = -7,
$$
  
\n
$$
- S_5 \cdot 0, 7 = 7.
$$
  
\n(3.3)

Матрична форма запису системи рівнянь (2) набуде вигляду (приклад 1.8):

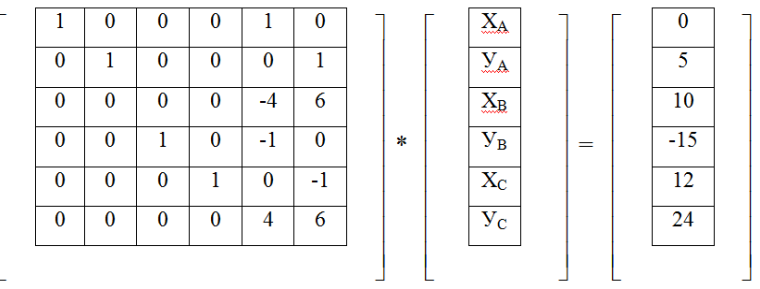

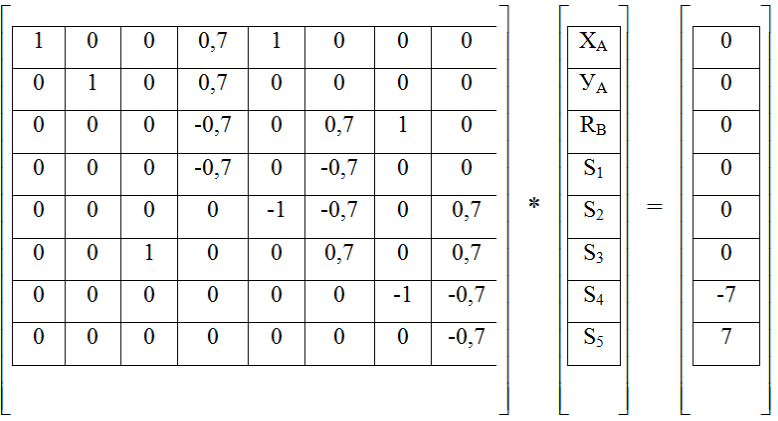

Матрична форма запису системи рівнянь (3) набуде вигляду (приклад 1.9):

Якщо обидві частини рівняння (1) помножити зліва на обернену матрицю [*А*] -1 , отримаємо розв'язок:

$$
[X] = [A]^{-1*} [B]. \tag{3.4}
$$

Таким чином, для отриманні розв'язка (4) системи алгебраїчних рівнянь необхідно:

1) сформувати матрицю коефіцієнтів при невідомих реакціях опор [*А*] і матрицю-стовпець правих частин [В];

2) обчислити обернену матрицю  $[A]^{-1}$ ;

3) отримати матрицю-стовпець шуканих реакцій опор [Х] як результат добутку оберненої матриці [A]<sup>-1</sup> на матрицю-стовпець правих частин [В].

# **3.2 Запуск програми OpenOffice.org Calc**

Для запуску програми можна використати один з двох способів:

1) якщо на робочому столі, або на панелі задач ОС Windows є ярлик запуску програми *OpenOffice.org Calc*, двічі клацнути лівою кнопкою миші (2ЛК ) по цьому ярлику;

2) клацнути лівою кнопкою миші (1ЛК) по кнопці «Пуск» на панелі задач, у головному меню підвести курсор миші до стрічки «Программы», в меню другого рівня – до стрічки «OpenOffice.org.2.0.4», в меню третього рівня клацнути 1ЛК – по стрічці «*OpenOffice.org Calc*».

За декілька секунд на екрані з'явиться робоче вікно програми *OpenOffice.org Calc*.

## **3.3 Збереження робочого файлу**

Відкритий файл програми *OpenOffice.org Calc* з прізвищем студента зручно до початку роботи зберегти у папку з прізвищем викладача. Для цього необхідно скористатися пунктом головного меню програми «Файл» і стрічкою «Сохранить как». У вікні «Сохранение документа» зробити 2ЛК на папці з прізвищем викладача, а у полі «Имя файла» ввести своє прізвище, після чого клацнути 1ЛК по кнопці «Сохранить».

## **3.4 Підготовка початкових даних**

Для прикладу 1.8:

– у комірки А1 і H1 ввести назви для матриць, що будуть формуватись: «матриця коефіцієнтів при реакціях опор» і «матриця правих частин» відповідно;

– у комірки A2-F2 ввести позначення шуканих реакцій опор;

– у комірки A3-F8 ввести значення матриці коефіцієнтів при невідомих реакціях опор [А];

– у комірки Н3-Н8 ввести значення матриці-стовпця правих частин [В];

Для прикладу 1.9:

– у комірки А1 і I1 ввести назви для матриць, що будуть формуватись: «матриця коефіцієнтів при реакціях опор і зусиллях у стержнях» і «матриця правих частин» відповідно;

– у комірки A2-H2 ввести позначення шуканих реакцій опор і зусиль у стержнях;

– у комірки A3-Н10 ввести значення матриці коефіцієнтів при невідомих реакціях опор і зусиллях у стержнях [А];

– у комірки J3-J10 ввести значення матриці-стовпця правих частин [В].

# **3.5 Обчислення оберненої матриці [А] -1**

– у комірку А9 (А12) ввести назву «обернена матриця»;

– встановити курсор на комірку А10 (А13), з якої буде починатись обернена матриця;

– клацнути 1ЛК на іконці «*fх*» у стрічці формул, по якій викликається Майстер функцій;

– у вікні Майстра функцій вибрати в полі «Категорія» значення «Массив», у полі «Функции» відмітити функцію «MINVERSE», яка обчислює обернену матрицю, і клацнути по кнопці «Далее»;

– у центральній частині вікна Майстра функцій з'явиться поле, в яке треба ввести діапазон комірок початкової матриці [А]. Для цього можна клацнути на кнопку зі стрілкою, яка знаходиться праворуч даного поля ( вона мінімізує розміри вікна Майстра функцій), помітити мишею або клавішами зі стрілками при натиснутій клавіші «Shift» комірки A3-F8 (A3-H10) матриці коефіцієнтів, знов клацнути на кнопку зі стрілкою, яка знаходиться праворуч поля ( вона максимізує розміри вікна Майстра функцій);

– клацнути по кнопці «ОК» Майстра функцій. У комірках A10-F15 (A13-H20) з'являться коефіцієнти оберненої матриці [A]<sup>-1</sup>.

# **3.6 Обчислення значень матриці-стовпця шуканих реакцій опор [Х]**

– у комірку Н9 (I12) ввести назву «матриця розв'язків»;

– встановити курсор на комірку Н10 (J13), з якої буде починатись матриця-стовпець шуканих реакцій опор;

– клацнути 1ЛК на іконці «*fх*» у стрічці формул, по якій викликається Майстер функцій;

– у вікні Майстра функцій вибрати у полі «Категория» значення «Массив», у полі «Функции» відмітити функцію «MMULT», яка обчислює добуток двох матриць, і клацнути по кнопці «Далее»;

– у центральній частині вікна Майстра функцій з'являться два полі, у перше з яких треба ввести діапазон комірок оберненої матриці [A]<sup>-1</sup>: A10-F15 (A13-H20), а у друге – діапазон комірок матриці-стовпця правих частин [В]: Н3-Н8 (J3-J10). Для цього потрібно послідовно у кожному з двох полів: клацнути на кнопку зі стрілкою, яка знаходиться праворуч даного поля ( вона мінімізує розміри вікна Майстра функцій), помітити мишею або клавішами зі стрілками при натиснутій клавіші «Shift» потрібні комірки, знов клацнути на кнопку зі стрілкою, яка знаходиться праворуч поля ( вона максимізує розміри вікна Майстра функцій);

– клацнути по кнопці «ОК» Майстра функцій. У комірках Н10-Н15 (J13-J20) з'являться результати розрахунків шуканих реакцій опор;

– у комірки G10-G15 (I13-I20) ввести позначки шуканих реакцій опор зі знаками рівності, які вирівняти по правому краю комірок;

– послідовно виділити усі матриці і проставити в них границі комірок.

## **3.7 Збереження файлу з розрахунками на жорсткому диску**

Для збереження файлу на жорсткому диску можна скористатися пунктом головного меню програми «Файл» і стрічкою «Сохранить» (або відповідною іконкою на панелі інструментів).

Для збереження файлу на дискеті потрібно скористатися пунктом головного меню програми «Файл» і стрічкою «Сохранить как». У вікні «Сохранение документа» у полі «Папка» вибрати стрічку «Диск С», у полі «Тип файла» вибрати стрічку «Microsoft Office 2010», після чого клацнути 1ЛК по кнопці «Сохранить».

# **3.8 Оформлення результатів розрахунків**

Сторінку з результатами розрахунків потрібно надрукувати на будь-якому принтері і додати до РГЗ.

Приклади оформлення робочого листа файлу і сторінка розрахунків наведені на рисунок 1 (приклад 1.8) і рисунок 2 (приклад 1.9) відповідно.

|                         |                                  |                                  | Microsoft Excel - Статика ЭВМ печ форма |                |                |                                                             |                |                                                               |              |                         |   |                |      | $-10x$       |
|-------------------------|----------------------------------|----------------------------------|-----------------------------------------|----------------|----------------|-------------------------------------------------------------|----------------|---------------------------------------------------------------|--------------|-------------------------|---|----------------|------|--------------|
|                         |                                  |                                  |                                         |                |                | 3 файл Правка Вид Вставка Формат Сервис Данные Окно Справка |                |                                                               |              |                         |   | Введите вопрос |      | $-6x$        |
|                         |                                  |                                  |                                         |                |                |                                                             |                | □ 28 日 3 Q   ツ   X 4 曲 - マ   4 ウ - ロ -   Σ - 쇠 N   4 100% - p |              |                         |   |                |      |              |
|                         | Arial Cyr                        |                                  |                                         |                |                | • 10 • 米 K Ч   三 三 三 三 三 国 100   四 • ◆ • A • 』              |                |                                                               |              |                         |   |                |      |              |
|                         | A33                              | $\cdot$                          | $f_{\mathcal{R}}$                       |                |                |                                                             |                |                                                               |              |                         |   |                |      |              |
|                         | $\mathbb{A}$                     | $\overline{B}$                   | $\overline{c}$                          | $\overline{D}$ | E              | F                                                           | G              | H                                                             | $\mathbf{J}$ | $\overline{\mathsf{K}}$ | υ | M              | И    | $\circ$      |
| $\mathbf{1}$            |                                  |                                  | Матриця коефіцієнтів при реакціях опор: |                |                |                                                             |                | Матриця правих частин:                                        |              |                         |   |                |      |              |
| $\overline{\mathbf{c}}$ | $X_{A}$                          | $Y_{A}$                          | $X_B$                                   | $\mathbf{y}_B$ | $X_C$          | $\mathbf{y}_c$                                              |                |                                                               |              |                         |   |                |      |              |
| $\overline{3}$          |                                  | ō                                | 0                                       | ō              | 1              | ō                                                           |                | O                                                             |              |                         |   |                |      |              |
| $\overline{A}$<br>5     | 0                                | 1                                | 0                                       | ō              | $\overline{0}$ |                                                             |                | 5<br>10                                                       |              |                         |   |                |      |              |
|                         | $\overline{0}$<br>$\overline{0}$ | $\overline{0}$<br>$\overline{0}$ | ō                                       | ō<br>ō         | $-4$<br>$-1$   | $\overline{6}$<br>σ                                         |                | $-15$                                                         |              |                         |   |                |      |              |
| 6                       | $\overline{0}$                   | $\overline{0}$                   | ō                                       | 7              | $\overline{0}$ | $\overline{1}$                                              |                | $\overline{12}$                                               |              |                         |   |                |      |              |
| 8                       | $\overline{\mathsf{n}}$          | n                                | $\overline{\mathsf{n}}$                 | ō              | 4              | $\overline{6}$                                              |                | $\overline{24}$                                               |              |                         |   |                |      |              |
| 9                       | Обернена матриця:                |                                  |                                         |                |                |                                                             |                | Матриця розв'язків:                                           |              |                         |   |                |      |              |
| 10                      |                                  | o                                | 0,125                                   | $\theta$       | $\mathbf{0}$   | $-0,125$                                                    | $X_{\alpha}$ = | $-1,75$                                                       |              |                         |   |                |      |              |
| 11                      | $\circ$                          |                                  | $-0.08333$                              | ō              | $\overline{0}$ | $-0.08333$                                                  | $y_{a} =$      | 2,17                                                          |              |                         |   |                |      |              |
| 12                      | $\overline{0}$                   | ol                               | $-0,125$                                | ī              | न              | 0,125                                                       | $X_R -$        | $-13,25$                                                      |              |                         |   |                |      |              |
| 13                      | $\overline{0}$                   |                                  | 0 0,083333                              | ō              |                | 0.083333                                                    |                | 14,83                                                         |              |                         |   |                |      |              |
|                         | $\circ$                          | nl                               | $-0.125$                                | $\overline{0}$ | ol             | 0.125                                                       | $Y_B =$        |                                                               |              |                         |   |                |      |              |
| 14                      |                                  |                                  |                                         |                |                |                                                             | $X_C =$        | 1,75                                                          |              |                         |   |                |      |              |
| 15                      | $\overline{0}$                   |                                  | 0 0,083333                              | o              |                | 0 0,083333                                                  | $Y_{C}$ =      | 2,83                                                          |              |                         |   |                |      |              |
| 16<br>17                |                                  |                                  |                                         |                |                |                                                             |                |                                                               |              |                         |   |                |      |              |
| 18                      |                                  |                                  |                                         |                |                |                                                             |                |                                                               |              |                         |   |                |      |              |
| 19                      |                                  |                                  |                                         |                |                |                                                             |                |                                                               |              |                         |   |                |      |              |
| 20                      |                                  |                                  |                                         |                |                |                                                             |                |                                                               |              |                         |   |                |      |              |
| 21                      |                                  |                                  |                                         |                |                |                                                             |                |                                                               |              |                         |   |                |      |              |
| 22                      |                                  |                                  |                                         |                |                |                                                             |                |                                                               |              |                         |   |                |      |              |
| 23                      |                                  |                                  |                                         |                |                |                                                             |                |                                                               |              |                         |   |                |      |              |
| 24                      |                                  |                                  |                                         |                |                |                                                             |                |                                                               |              |                         |   |                |      |              |
| 25                      |                                  |                                  |                                         |                |                |                                                             |                |                                                               |              |                         |   |                |      |              |
| 26                      |                                  |                                  |                                         |                |                |                                                             |                |                                                               |              |                         |   |                |      |              |
| 27                      |                                  |                                  |                                         |                |                |                                                             |                |                                                               |              |                         |   |                |      |              |
| 28                      |                                  |                                  |                                         |                |                |                                                             |                |                                                               |              |                         |   |                |      |              |
| 29                      |                                  |                                  |                                         |                |                |                                                             |                |                                                               |              |                         |   |                |      |              |
| 30                      |                                  |                                  |                                         |                |                |                                                             |                |                                                               |              |                         |   |                |      |              |
| 31                      |                                  |                                  |                                         |                |                |                                                             |                |                                                               |              |                         |   |                |      |              |
| 32<br>33 <sup>1</sup>   |                                  |                                  |                                         |                |                |                                                             |                |                                                               |              |                         |   |                |      |              |
|                         |                                  | И 4 ▶ № Лист1 / Лист2 / Лист3 /  |                                         |                |                |                                                             |                |                                                               | $  \cdot  $  |                         |   |                |      | $\mathbf{H}$ |
|                         | Готово                           |                                  |                                         |                |                |                                                             |                |                                                               |              |                         |   |                | NUM. |              |

Рисунок 3.1 – Результати розрахунку реакцій опор складеної конструкції

|                 | Microsoft Excel - Статика_ЭВМ_печ_форма |                         |                |                |                                                                           |                  |                                  |                     |                                                                                      |                |   |    |                |            | $-0x$               |
|-----------------|-----------------------------------------|-------------------------|----------------|----------------|---------------------------------------------------------------------------|------------------|----------------------------------|---------------------|--------------------------------------------------------------------------------------|----------------|---|----|----------------|------------|---------------------|
|                 |                                         |                         |                |                | Файл Правка Вид Вставка Формат Сервис Данные                              | Окно             | Справка                          |                     |                                                                                      |                |   |    | Введите вопрос |            | $  \theta$ $\times$ |
|                 | <b>DBHE</b>                             |                         |                |                |                                                                           |                  |                                  |                     |                                                                                      |                |   |    |                |            |                     |
|                 | A35                                     |                         | 辰              |                |                                                                           |                  |                                  |                     |                                                                                      |                |   |    |                |            |                     |
|                 | A                                       | $\overline{B}$          | $\overline{c}$ | D              | E                                                                         | F                | G                                | H                   |                                                                                      | л              | K | ι. | M              | N          | $\circ$             |
| $\mathbf{1}$    |                                         |                         |                |                | Матриця коефіцієнтів при реакціях опор і зусиллях у стержнях:             |                  |                                  |                     | Матриця правих частин:                                                               |                |   |    |                |            |                     |
| $\overline{2}$  | $X_A$                                   | $y_{A}$                 | $R_B$          | $S_t$          | $S_2$                                                                     | $S_3$            | $S_{d}$                          | $S_5$               |                                                                                      |                |   |    |                |            |                     |
| $\overline{3}$  | $\overline{1}$                          | $\overline{\mathsf{n}}$ | $\overline{0}$ | 0,7            | 1                                                                         | $\overline{0}$   | $\overline{0}$                   | o                   |                                                                                      | $\theta$       |   |    |                |            |                     |
| 4               | $\overline{0}$                          |                         | 0              | 0.7            | $\theta$                                                                  | $\theta$         | $\theta$                         | 0                   |                                                                                      | $\theta$       |   |    |                |            |                     |
| 5               | ō<br>ō                                  | $\overline{0}$          | $\overline{0}$ | $-0.7$         | ol                                                                        | 0.7              | $\overline{1}$<br>$\overline{0}$ | 히                   |                                                                                      | ō.<br>ō        |   |    |                |            |                     |
| 6<br>7          | $\overline{0}$                          | $\Omega$<br>0           | 0<br>0         | $-0.7$<br>0    | $\theta$<br>$-1$                                                          | $-0.7$<br>$-0,7$ | $\overline{0}$                   | $\Omega$<br>0,7     |                                                                                      | $\overline{0}$ |   |    |                |            |                     |
| 8               | $\overline{0}$                          | $\overline{0}$          | $\mathbf{1}$   | $\overline{0}$ | $\theta$                                                                  | 0.7              | $\overline{0}$                   | 0.7                 |                                                                                      | $\overline{0}$ |   |    |                |            |                     |
| $\overline{9}$  | ō                                       | $\overline{0}$          | o              | $\overline{0}$ | $\overline{0}$                                                            | 0                | $-1$                             | $-0,7$              |                                                                                      | -7             |   |    |                |            |                     |
| 10              | ۵l                                      | $\Omega$                | $\Omega$       | ol             | $\Omega$                                                                  | $\Omega$         | ΩI                               | $-0.7$              |                                                                                      | 7              |   |    |                |            |                     |
| 11              |                                         |                         |                |                |                                                                           |                  |                                  |                     |                                                                                      |                |   |    |                |            |                     |
|                 |                                         |                         |                |                | 12 Обернена матриця коефіцієнтів при реакціях опор і зусиллях у стержнях: |                  |                                  |                     | Матриця розв'язків:                                                                  |                |   |    |                |            |                     |
| 13              | 1                                       | 0                       | -1             | 0              | 1                                                                         | 0                | $\mathbf{1}$                     | $\Omega$            | $X_A =$                                                                              | $-7.00$        |   |    |                |            |                     |
| 14              | o                                       | 1                       | 0,5            | 0,5            | $\theta$                                                                  | 0                | 0,5                              | $-0,5$              | $Y_A =$                                                                              | $-7.00$        |   |    |                |            |                     |
| 15              | o                                       | $\Omega$                | $-0.5$         | 0.5            | $\overline{0}$                                                            | 1                | $-0.5$                           | 15                  | $R_B =$                                                                              | 14.00          |   |    |                |            |                     |
| 16              | o                                       | 0                       | $-0.71429$     | $-0.71429$     | $\overline{0}$                                                            | $\overline{0}$   |                                  | $-0,71429$ 0,714286 | $S_1 =$                                                                              | 10.00          |   |    |                |            |                     |
| 17              | $\overline{0}$                          | $\overline{0}$          | $-0.5$         | 0.5            | $-1$                                                                      | $\Omega$         | $-0.5$                           | $-0.5$              | $S_{2}$ =                                                                            | 0.00           |   |    |                |            |                     |
| 18              | o                                       | $\Omega$                | 0.714286       | $-0.71429$     | $\overline{0}$                                                            | $\overline{0}$   | 0,714286                         | $-0.71429$          | $S_2 =$                                                                              | $-10.00$       |   |    |                |            |                     |
| 19              | $\overline{0}$                          | $\Omega$                | 0              | 0              | $\Omega$                                                                  | 0                | $-1$                             |                     | $S_4$ -                                                                              | 14,00          |   |    |                |            |                     |
| 20              | ol                                      | $\Omega$                | $\mathbf{0}$   | $\Omega$       | $\overline{0}$                                                            | $\overline{0}$   |                                  | $0$ -1,42857        | $S_6$ =                                                                              | $-10,00$       |   |    |                |            |                     |
| 21              |                                         |                         |                |                |                                                                           |                  |                                  |                     |                                                                                      |                |   |    |                |            |                     |
| 22              |                                         |                         |                |                |                                                                           |                  |                                  |                     |                                                                                      |                |   |    |                |            |                     |
| 23              |                                         |                         |                |                |                                                                           |                  |                                  |                     |                                                                                      |                |   |    |                |            |                     |
| $\overline{24}$ |                                         |                         |                |                |                                                                           |                  |                                  |                     |                                                                                      |                |   |    |                |            |                     |
| $\overline{25}$ |                                         |                         |                |                |                                                                           |                  |                                  |                     |                                                                                      |                |   |    |                |            |                     |
| 26              |                                         |                         |                |                |                                                                           |                  |                                  |                     |                                                                                      |                |   |    |                |            |                     |
| 27              |                                         |                         |                |                |                                                                           |                  |                                  |                     |                                                                                      |                |   |    |                |            |                     |
| 28<br>29        |                                         |                         |                |                |                                                                           |                  |                                  |                     |                                                                                      |                |   |    |                |            |                     |
| 30              |                                         |                         |                |                |                                                                           |                  |                                  |                     |                                                                                      |                |   |    |                |            |                     |
| 31              |                                         |                         |                |                |                                                                           |                  |                                  |                     |                                                                                      |                |   |    |                |            |                     |
| 32              |                                         |                         |                |                |                                                                           |                  |                                  |                     |                                                                                      |                |   |    |                |            |                     |
| 33              |                                         |                         |                |                |                                                                           |                  |                                  |                     |                                                                                      |                |   |    |                |            |                     |
| 34              |                                         |                         |                |                |                                                                           |                  |                                  |                     |                                                                                      |                |   |    |                |            |                     |
|                 | н + ▶ № Лист1 ), Лист2 / Лист3 /        |                         |                |                |                                                                           |                  |                                  |                     | 1                                                                                    |                |   |    |                |            | $\mathbf{H}$        |
| Готово          |                                         |                         |                |                |                                                                           |                  |                                  |                     |                                                                                      |                |   |    |                | <b>NUM</b> |                     |
|                 | Thyck 3 W O                             |                         |                |                |                                                                           |                  |                                  |                     | >> Ш Windows Commander 5   № ] Статика_ЭВМ - Microsof     28   Microsoft Excel - Ста |                |   |    |                | <b>UK</b>  | (413:44)            |

Рисунок 3.2 – Результати розрахунку реакцій опор і зусиль у стержнях плоскої ферми

# **СПИСОК РЕКОМЕНДОВАНОЇ ЛІТЕРАТУРИ**

1. Теоретична механіка : підручник / І. В. Кузьо, В. П. Шпачук, Н. М. Ванькович та ін. – Харків : Фоліо, 2017. – 780 с.

2. Шпачук В. П. Теоретична механіка. Статика: конспект лекцій для студентів денної і заочної форм навчання бакалаврів за спеціальностями 192, 141, 185, 263, 275 / Харків. нац. ун-т міськ. госпва ім. О. М. Бекетова ; уклад. : В. П. Шпачук, О. І. Рубаненко, А. О. Гарбуз. – Харків : ХНУМГ ім. О. М. Бекетова, 2017. – 125 с.

3. Методичні вказівки для практичних занять, виконання контрольних і розрахунково-графічних завдань, самостійної роботи з розділу «Теоретична механіка». Розділ «Статика» (для студентівбакалаврів денної і заочної форм навчання за спеціальностями 192, 141, 185, 263, 275) / Харків. нац. ун-т міськ. госп-ва ім. О. М. Бекетова ; уклад. : В. П. Шпачук, О. І. Рубаненко, А. О. Гарбуз. – Харків : ХНУМГ ім. О. М. Бекетова, 2017. – 55 с.

4. Методичні вказівки для практичних занять, виконання контрольних і розрахунково-графічних завдань, самостійної роботи з розділу «Теоретична механіка». Розділ «Динаміка» (для студентівбакалаврів денної і заочної форм навчання за спеціальностями 192, 194, 141, 185, 263, 275) / Харків. нац. ун-т міськ. госп-ва ім. О. М. Бекетова ; уклад. : В. П. Шпачук, О. І. Рубаненко, А. О. Гарбуз. – Харків : ХНУМГ ім. О. М. Бекетова, 2020. – 65 с.

5. Яблонский А. А. Курс теоретической механики. Часть 1: Статика. Кинематика / А. А. Яблонский, М. В. Никифорова. – 3-е изд., перераб. – М., 1971. – 439 с.

6. Путята Т. В. Методика розв'язання задач з теоретичної механіки / Т. В. Путята, Б. Н. Фрадлін. – 2-е вид. – Київ : Радянська школа, 1955. – 391 с.

7. Бутенин Н. В. Курс теоретичной механики : в 2 т. / Н. В. Бутенин, Я. Л. Лунц, Д. Р. Меркин. – 4-е изд., испр. – М. : Наука, 1979. – Т. 1. – 240 с.

8. Тарг С. М. Курс теоретической механики / С. М. Тарг. – 10-е изд., перераб. и доп. – М., 1986. – 416 с.

9. Бать М. И. Теоретическая механика в примерах и задачах : в 3 т. / М. И. Бать, Г. Ю. Джанелидзе, А. С. Кельзон. – 5-е изд., перераб. – М. : Наука, 1967. – 512 с.

10. Павловський М. О. Теоретична механіка / М. О. Павловський. – Київ, 2002. – 510 с.

## **ЛОЛАТОК А**

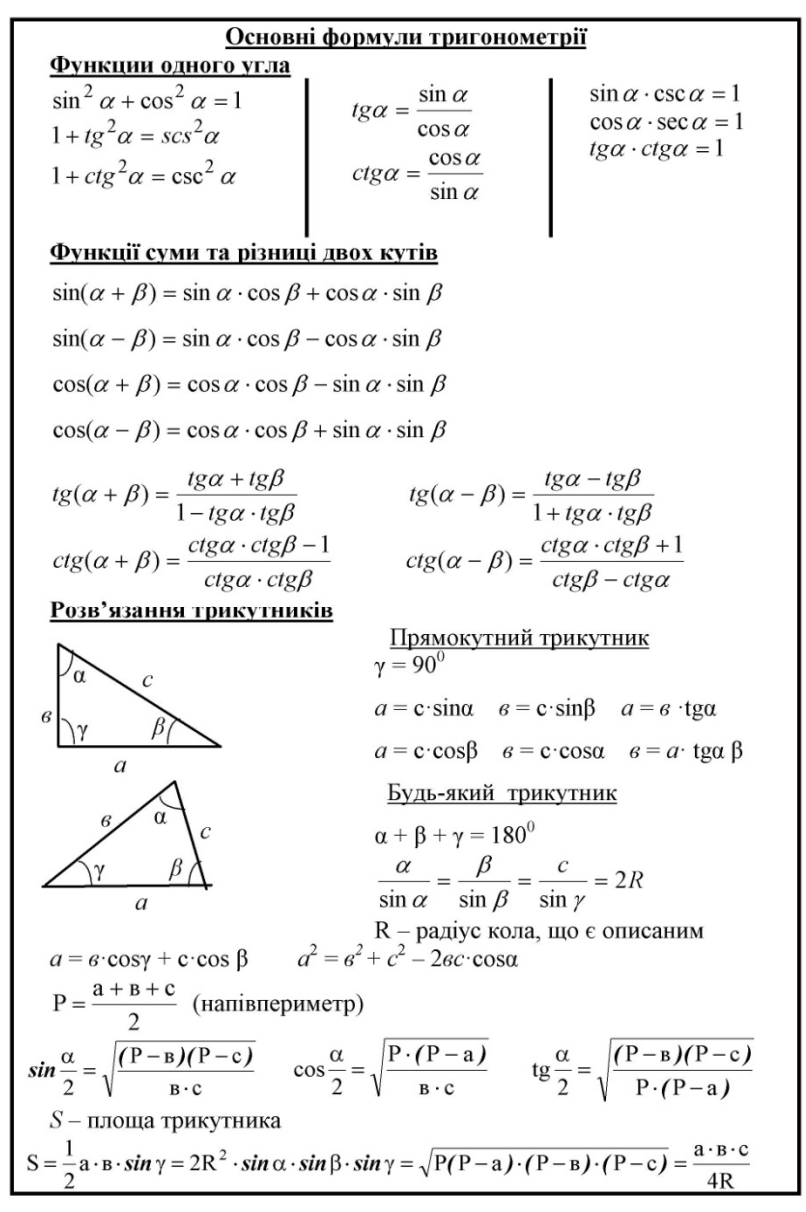

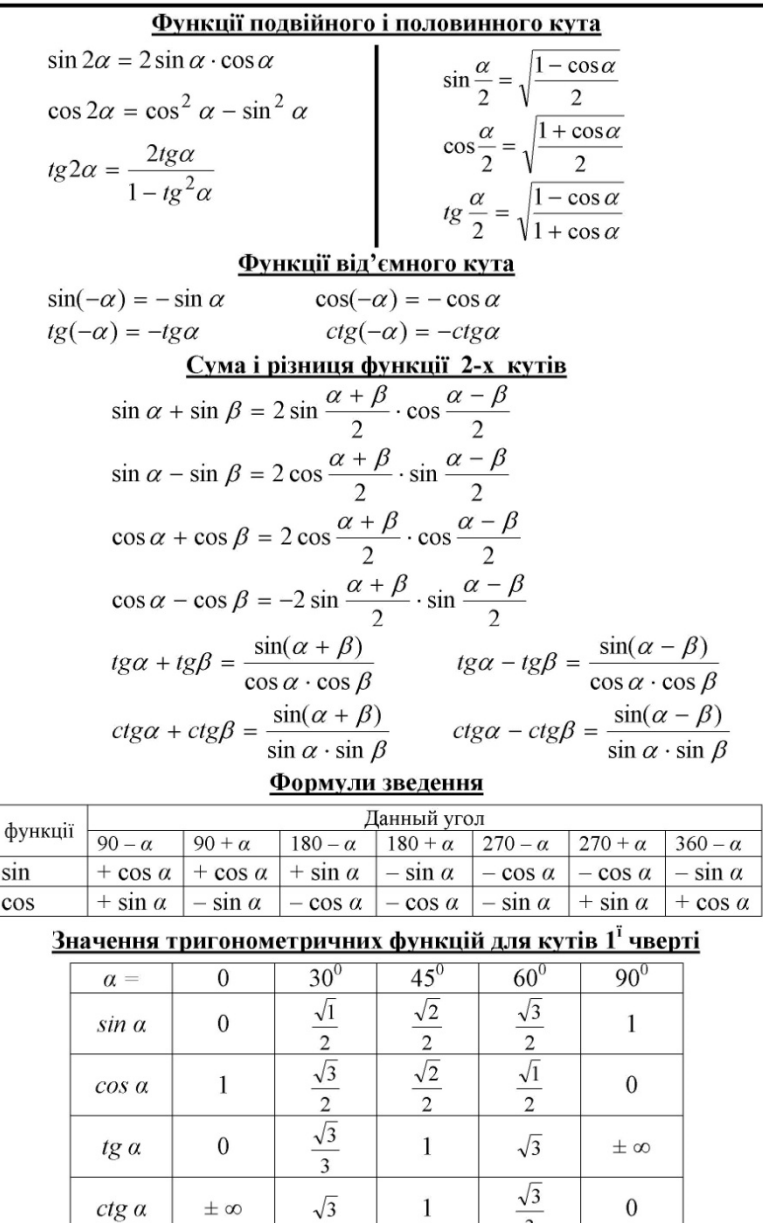

### *Виробничо-практичне видання*

Методичні рекомендації для практичних занять, виконання контрольних і розрахунково-графічних завдань, самостійної роботи з навчальної дисципліни

# **«ТЕОРЕТИЧНА МЕХАНІКА» Розділ «Статика»**

*(для здобувачів першого (бакалаврського) рівня вищої освіти всіх форм навчання за спеціальністю 194 – Гідротехнічне будівництво, водна інженерія та водні технології)*

> Укладачі: **ШПАЧУК** Володимир Петрович,  **КУЗНЕЦОВ** Олександр Миколайович

> > Відповідальний за випуск *О. М. Кузнецов За авторською редакцією* Комп'ютерне верстання *О. Г. Ткаченко*

План 2021, поз. 564 М

Підп. до друку 24.11.2021. Формат  $60 \times 84/16$ . Ум. друк. арк. 3,2.

Видавець і виготовлювач: Харківський національний університет міського господарства імені О. М. Бекетова, вул. Маршала Бажанова, 17, Харків, 61002. Електронна адреса: office@kname.edu.ua Свідоцтво суб'єкта видавничої справи: ДК № 5328 від 11.04.2017 р.